# JEFFERSON COUNTY PUBLIC SCHOOLS CONTRACT FOR THE PROCUREMENT OF PROFESSIONAL SERVICES

THIS CONTRACT FOR PROCUREMENT OF PROFESSIONAL SERVICES (hereinafter "Contract") is entered into between the JEFFERSON COUNTY BOARD OF EDUCATION (hereinafter "Board"), a political subdivision of the Commonwealth of Kentucky, with its principal place of business at 3332 Newburg Road, Louisville, Kentucky 40218 and Education to Go/A Division of Cengage Learning (hereinafter "Contractor"), with its principal place of business at P.O. Box 760 Temecula, CA 92593-0760.

#### WITNESSETH:

WHEREAS, the Board desires to procure the particular services of Contractor, which are more fully defined below; and

WHEREAS, Contractor has held itself out to be competent and capable of performing the services contracted for herein;

NOW, THEREFORE, in consideration of the mutual promises and agreements hereinafter set forth, the Board and Contractor (hereinafter "Parties") agree as follows:

# ARTICLE I Entire Agreement; Amendments

This Contract is the entire agreement between the Parties and supersedes any and all agreements, representations and negotiations, either oral or written, between the Parties before the effective date of this Contract. This Contract may not be amended or modified except in writing as provided in Article VIII. This Contract is supplemented by the Board's Procurement Regulations currently in effect (hereinafter "Regulations") that are incorporated by reference into and made a part of this Contract. In the event of a conflict between any provision of this Contract and any provisions of the Regulations, the Regulations shall prevail.

#### ARTICLE II Services

Contractor agrees to perform the following services (hereinafter "Services") of a quality and in a manner that is within the highest standards of Contractor's profession or business. The Services are as follows:

Contractor will make available to the Board, to offer to students, proprietary online education courses. All course content is proprietary and copyrighted and shall remain the sole property of the contractor. Courses shall be billed to the Board according to the wholesale cost price pursuant to the attached price list. In regards to Article XII, the Contract Administrator hereby agrees that all right, title, and interst in and to the materials utilized and provided by the Contractor in connection with the Services belong to the Contractor. The Contractor hereby grants to the Board a non-exclusive, limited, non-transferable license to use such materials in connection with Education to Go services.

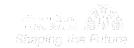

### ARTICLE III Compensation

The Board shall pay Contractor the total amount stated below (hereinafter "Contract Amount"). The Contract Amount shall be paid in a lump sum upon completion of the Services, unless a schedule of progress payments is stated below. The Contract Amount shall be for total performance of this Contract and includes all fees, costs and expenses incurred by Contractor including but not limited to labor, materials, taxes, profit, overhead, travel, insurance, subcontractor costs and other costs, unless otherwise stated below. To receive payment, Contractor must submit an itemized invoice or invoices. If progress payments are authorized, each invoice must specify the actual work performed. If payment of costs or expenses is authorized, receipts must be attached to the invoice.

Contract Amount: Not to exceed 14,000 (see attached price

<u>list</u>)

Progress Payments (if not applicable, insert N/A): <u>Upon receipt of properly completed</u>

invoices

Costs/Expenses (if not applicable insert N/A): N/A

Jefferson County Public Schools Adult and

Continuing Eduction Tuition Program

### ARTICLE IV Term of Contract

Contractor shall begin performance of the Services on <u>August 25</u>, <u>2015</u> and shall complete the Services no later than <u>June 30</u>, <u>2016</u>, unless this Contract is modified as provided in Article VIII.

# ARTICLE V Performance of Services by Contractor

The Services shall be performed by Contractor, and in no event shall Contractor subcontract with any other person to aid in the completion of the Services without the prior written approval of the Contract Administrator defined below.

Contractor shall appoint one person who shall be responsible for reporting to the Board on all Services performed under the terms of this Contract and who shall be available for consultation with the Contract Administrator.

Contractor is an independent contractor, not an employee. Contractor is responsible for the payment of all federal, state and local payroll taxes and providing unemployment insurance and workers compensation coverage to Contractor's employees. Contractor shall provide all equipment, materials and supplies necessary for the performance of the Services.

Contractor shall at all times during the term of this Contract comply with all applicable laws, regulations, rules and policies. Contractor shall obtain and keep in force all licenses, permits and certificates necessary for the performance of the Services.

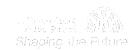

Fund Source:

Contractor agrees to hold harmless, indemnify, and defend the Board and its members, agents, and employees from any and all claims or losses accruing or resulting from injury, damage, or death of any person, firm, or corporation, including the Contractor himself, in connection with the performance of this Contract. Contractor also agrees to hold harmless, indemnify, and defend the Board and its members, agents, and employees from any and all claims or losses incurred by any supplier, contractor, or subcontractor furnishing work, services, or materials to Contractor in connection with the performance of this Contract. This provision survives termination of this Contract.

Unless waived in writing by the Contract Administrator, Contractor shall maintain during the term of this Contract policies of primary insurance covering the following risks and in at least the following amounts: commercial general liability, including bodily injury, property damage, personal injury, products and completed operations, and contractual, \$1,000,000; and automobile liability, \$1,000,000. Contractor shall furnish to the Contract Administrator certificates of insurance evidencing this coverage and naming the Board as an additional insured. Additionally, Contractor shall maintain workers compensation coverage with limits required by law; and professional errors and omissions coverage with minimum limits of \$1,000,000. Contractor shall furnish certificates of insurance evidencing this coverage to the Contract Administrator.

#### ARTICLE VI Equal Opportunity

During the performance of this Contract, Contractor agrees that Contractor shall not discriminate against any employee, applicant or subcontractor because of age, color, creed, disability, marital or parental status, national origin, race, sex, veteran status, religion, or political opinion or affiliation. If the Contract Amount is paid from federal funds, this Contract is subject to Executive Order 11246 of September 24, 1965 and in such event the Equal Opportunity Clause set forth in 41 Code of Federal Regulations 60-1.4 is hereby incorporated by reference into this Contract as if set forth in full herein.

### ARTICLE VII Prohibition of Conflicts of Interest

It shall be a breach of this Contract for Contractor to commit any act which is a violation of the provisions of Article XI of the Regulations entitled "Ethics and Standards of Conduct," or to assist or participate in or knowingly benefit from any act by any employee of the Board which is a violation of such provisions.

# ARTICLE VIII Changes

The Board and Contractor may at any time, by mutual agreement set forth in a written addendum, make changes in the definition of the Services; the scope of the Services; and the Contract Amount. The Contract Administrator and Contractor may, at any time, by mutual agreement set forth in a written addendum, make changes in the time within which the Services are to be performed; the schedule of Progress Payments; and mutual Termination of the Contract.

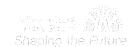

#### ARTICLE IX

#### Termination for Convenience of the Board

The Board may terminate this Contract in whole or in part at any time by giving written notice to Contractor of such termination and specifying the effective date thereof, at least thirty (30) days before the specified effective date. The Board shall compensate Contractor for Services satisfactorily performed through the effective date of termination.

### ARTICLE X Termination for Default

The Board may, by written notice of default to Contractor, terminate the whole or any part of this Contract, if Contractor breaches any provision of this Contract, or so fails to make progress as to endanger performance of this Contract, and in either of these circumstances, does not cure the breach or failure within a period of five (5) days after receipt of notice specifying the breach or failure. In the event of termination for default, the Board may secure the required services from another contractor. If the cost to the Board exceeds the cost of obtaining the Services under this Contract, Contractor shall pay the additional cost. The rights and remedies of the Board provided in this Article shall not be exclusive and are in addition to any other rights and remedies provided by law or under this Contract.

### ARTICLE XI Disputes

Any differences or disagreements arising between the Parties concerning the rights or liabilities under this Contract, or any modifying instrument entered into under Article VIII of this Contract, shall be resolved through the procedures set out in the Regulations.

### ARTICLE XII Contractor's Work Product

Unless waived in writing by the Contract Administrator, the Board shall retain ownership in and the rights to any reports, research data, creative works, designs, recordings, graphical representations or other works of a similar nature (hereinafter "Works") produced or delivered by Contractor under this Contract. Contractor agrees that the Works are "works for hire" and Contractor assigns all right, title and interest in the Works to the Board.

Any reports, information, data, etc. given to or prepared or assembled by Contractor under this Contract shall not be made available to any individual or organization by Contractor without the prior written approval of the Board. Provided, nothing in this Article may be used to violate the provisions of any Kentucky or Federal statute or regulation which requires reporting of information.

#### ARTICLE XIII Contract Administrator

The Board shall appoint a Contract Administrator for the purposes of daily administrative decision-making pertaining to the Contract. If Contractor and the Contract Administrator disagree on any circumstance or set of facts pertaining to the administration or execution of this Contract, the Board shall resolve the matter after notification by either the Contract Administrator or the Contractor in the manner prescribed by the Regulations. If the Board fails to give notice to Contractor of the

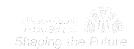

Contract Revised 6/1/2012

appointment of a Contract Administrator, the Contract Administrator shall be the Board's Chief Financial Officer.

### ARTICLE XIV Right to Audit

The Board shall have the right to inspect and audit all accounting reports, books or records which concern the performance of the Services. Inspection shall take place during normal business hours at Contractor's place of business. Contractor shall retain all records relating to the performance of this Contract for five (5) years after the end of the term of this Contract.

### ARTICLE XV Miscellaneous

- A. All Articles shall be construed as read, and no limitation shall be placed on any Article by virtue of its descriptive heading.
- B. Any notices or reports by one Party to the other Party under this Contract shall be made in writing, to the address shown in the first paragraph of this Contract, or to such other address as may be designated in writing by one Party to the other. Notices shall be effective when received if personally delivered, or three days after mailing if mailed.
- C. If any part of this Contract is held to be void, against public policy or illegal, the balance of this Contract shall continue to be valid and binding.
- D. This Contract shall be governed and construed in accordance with the laws of the Commonwealth of Kentucky.
- E. No delay or omission by either Party in exercising any right under this Contract shall operate as a waiver of that or any other right or prevent a similar subsequent act from constituting a violation of this Contract.
- F. At all times during the term of this Contract, Contractor shall comply with the Family Educational Rights and Privacy Act of 1974. If Contractor has access to student records, Contractor shall limit its employees' access to those records to persons for whom access is essential to perform this Contract.
- G. Contractor shall be in continuous compliance with the provisions of KRS Chapters 136, 139, 141, 337, 338, 341 and 342 that apply to the Contractor or subcontractor for the duration of this Contract and shall reveal any final determination of a violation by the Contractor or subcontractor of the preceding KRS Chapters.

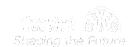

IN WITNESS WHEREOF, the Parties hereto have executed this Contract to be effective as of <u>August 25</u>, <u>2015</u>.

Contractor's Social Security Number or Federal Tax ID Number: 59-212-4491

JEFFERSON COUNTY BOARD OF <u>Education to Go</u> EDUCATION <u>CONTRACTOR</u>

By: \_\_\_\_\_\_ By: \_\_\_\_

Donna M. Hargens, Ed.D. Brian Bales

Title: Superintendent Title: Director of Marketing

Stephane Boteman Cabinet Member: \_\_\_\_\_ (Initials)

# Jefferson County Public Schools NONCOMPETITIVE NEGOTIATION DETERMINATION AND FINDING

| 1.      | An emergency exists which will cause public harm as a result of the delay in competitive procedures (Only the Superintendent shall declare an emergency.)—                                                                                                    |
|---------|----------------------------------------------------------------------------------------------------|
|         | State the date the emergency was declared by the superintendent:                                                                                                    |
| 2.      | There is a single source for the items within a reasonable geographic area —                                                                                                    |
|         | Explain why the vendor is a single source: Education to Go/A Division of Cengage Learning, Inc. is the only proprietary online system of adult education courses that integrates with both the Augusoft/Lumens registration system and USAePay payment system used by JCPS Adult Education. |
| 3.      | The contract is for the services of a licensed professional, education specialist, technician, or an artist —                                                                                                    |
|         | State the type of service:                                                                                                    |
| 4.      | The contract is for the purchase of perishable items purchased on a weekly or more frequent basis —                                                                                                    |
|         | State the item(s):                                                                                                    |
| 5.      | The contract is for proprietary item(s) for resale: This can include the buying or selling of item(s) by students when it is part of the educational experience —                                                                                                    |
|         | State the type(s) of item(s):                                                                                                    |
| 6.      | The contract is for replacement parts when the need cannot be reasonably anticipated and stockpiling is not feasible —                                                                                                    |
|         | State the item(s):                                                                                                    |
| 7.      | The contract or purchase is for expenditures made on authorized trips outside the boundaries of Jefferson County Public Schools —                                                                                                    |
|         | State the location:                                                                                                    |
| 8.      | The contract is for a sale of supplies at reduced prices that will afford Jefferson County Public Schools a savings (Purchase must be approved by Director of Purchasing) —                                                                                                    |
|         | Explain the logic:                                                                                                    |
| 9.      | The contract is for the purchase of supplies which are sold at public auction or by receiving sealed bids —                                                                                                    |
|         | State the items:                                                                                                    |
|         | nave determined that, pursuant to K.R.S. 45A. 380, the above item(s) should be obtained by the Noncompetitive egotiation Methods since competition is not feasible.                                                                                                    |
|         | yce Griffith int name of person making Determination                                                                                                    |
|         | PS Adult & Continuing Education hool or Department                                                                                                    |
| (<br>Sī | grature of person making Determination  7-27-15  Date                                                                                                    |
| N       | ame of Contractor (Contractor Signature Not Required)                                                                                                    |
| Re      | equisition Number                                                                                                    |
|         | planation of Noncompetitive Negotiation Methods can be found under K.R.S. 45A.380 and on page 15 in the ocurement Regulations                                                                                                    |
| F-4     | 71-1 Revised 05/2011                                                                                                    |

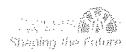

ed2go Instructor Led Course - Price List

July 2015

| ilistractor Lea Course - Frice List   |       | Ju           | ny 2015 |
|---------------------------------------|-------|--------------|---------|
| Accounting and Finance                | Hours | Cost         | SRP     |
| Accounting Fundamentals               | 24    | \$65         | \$100   |
| Accounting Fundamentals II            | 24    | \$65         | \$100   |
| Advanced Microsoft Excel 2007         | 24    | \$65         | \$100   |
| Advanced Microsoft Excel 2010         | 24    | \$65         | \$100   |
| Advanced Microsoft Excel 2013         | 24    | \$65         | \$100   |
| Intermediate Microsoft Excel 2007     | 24    | \$65         | \$100   |
| Intermediate Microsoft Excel 2010     | 24    | \$65         | \$100   |
| Intermediate Microsoft Excel 2013     | 24    | \$65         | \$100   |
| Intermediate QuickBooks 2012          | 24    | \$65         | \$100   |
| Intermediate QuickBooks 2013          | 24    | <b>\$6</b> 5 | \$100   |
| Intermediate QuickBooks 2014          | 24    | \$65         | \$100   |
| Intermediate QuickBooks 2015          | 24    | \$65         | \$100   |
| Introduction to Crystal Reports       | 24    | \$65         | \$100   |
| Introduction to Microsoft Excel 2007  | 24    | \$65         | \$100   |
| Introduction to Microsoft Excel 2010  | 24    | \$65         | \$100   |
| Introduction to Microsoft Excel 2013  | 24    | \$65         | \$100   |
| Introduction to QuickBooks 2012       | 24    | \$65         | \$100   |
| Introduction to QuickBooks 2013       | 24    | \$65         | \$100   |
| Introduction to QuickBooks 2014       | 24    | \$65         | \$100   |
| Introduction to QuickBooks 2015       | 24    | \$65         | \$100   |
| Introduction to Stock Options         | 24    | \$65         | \$100   |
| Keys to Successful Money Management   | 24    | \$65         | \$100   |
| Performing Payroll in QuickBooks 2012 | 24    | \$65         | \$100   |
| Performing Payroll in QuickBooks 2013 | 24    | \$65         | \$100   |
| Performing Payroll in QuickBooks 2014 | 24    | , \$65       | \$100   |
| Performing Payroll in Quickbooks 2015 | 24    | \$65         | \$100   |
| Personal Finance                      | 24    | \$65         | \$100   |
| QuickBooks 2012 for Contractors       | 24    | \$65         | \$100   |
| QuickBooks 2013 for Contractors       | 24    | \$65         | \$100   |
| QuickBooks 2015 for Contractors       | 24    | \$65         | \$100   |
| QuickBooks for Contractors 2014       | 24    | \$65         | \$100   |
| Real Estate Investing                 | 24    | \$65         | \$100   |
| Stocks, Bonds, and Investing: Oh, My! | 24    | \$65         | \$100   |
| Where Does All My Money Go?           | 24    | \$65         | \$100   |
| Business                              | Hours | Cost         | SRP     |
| A to Z Grant Writing                  | 24    | \$65         | \$100   |
| Accounting Fundamentals               | 24    | \$65         | \$100   |
| Accounting Fundamentals II            | 24    | \$65         | \$100   |
|                                       |       |              |         |

| Business                                                        | : Hours | *Cost | SRP   |
|-----------------------------------------------------------------|---------|-------|-------|
| Achieving Success with Difficult People                         | 24      | \$65  | \$100 |
| Achieving Top Search Engine Positions                           | 24      | \$65  | \$100 |
| Administrative Assistant Applications                           | 24      | \$65  | \$100 |
| Administrative Assistant Fundamentals                           | 24      | \$65  | \$100 |
| Advanced Grant Proposal Writing                                 | 24      | \$65  | \$100 |
| Becoming a Grant Writing Consultant                             | 24      | \$65  | \$100 |
| Building Teams That Work                                        | 24      | \$65  | \$100 |
| Business and Marketing Writing                                  | 24      | \$65  | \$100 |
| Business Finance for Non-Finance Personnel                      | 24      | \$65  | \$100 |
| Certificate in Starting Your Own Business in Health and Healing | 11      | \$36  | \$66  |
| Computer Skills for the Workplace                               | 24      | \$65  | \$100 |
| Creating a Successful Business Plan                             | 24      | \$65  | \$100 |
| Designing Effective Websites                                    | 24      | \$65  | \$100 |
| Distribution and Logistics Management                           | 24      | \$65  | \$100 |
| Effective Business Writing                                      | 24      | \$65  | \$100 |
| Effective Selling                                               | 24      | \$65  | \$100 |
| Employment Law Fundamentals                                     | 24      | \$65  | \$100 |
| Fundamentals of Supervision and Management                      | 24      | \$65  | \$100 |
| Fundamentals of Supervision and Management II                   | 24      | \$65  | \$100 |
| Fundamentals of Technical Writing                               | 24      | \$65  | \$100 |
| Get Grants!                                                     | 24      | \$65  | \$100 |
| Growing Plants for Fun and Profit                               | 24      | \$65  | \$100 |
| High Speed Project Management                                   | 24      | \$65  | \$100 |
| How to Make Money From Your Writing                             | 24      | \$65  | \$100 |
| Individual Excellence                                           | 24      | \$65  | \$100 |
| Intermediate Microsoft Access 2010                              | 24      | \$65  | \$100 |
| Intermediate Microsoft Access 2007                              | 24      | \$65  | \$100 |
| Intermediate Microsoft Access 2013                              | 24      | \$65  | \$100 |
| Intermediate Microsoft Excel 2010                               | 24      | \$65  | \$100 |
| Intermediate Microsoft Excel 2013                               | 24      | \$65  | \$100 |
| Intermediate Microsoft Word 2007                                | 24      | \$65  | \$100 |
| Intermediate Microsoft Word 2010                                | 24      | \$65  | \$100 |
| Intermediate Microsoft Word 2013                                | 24      | \$65  | \$100 |
| Intermediate QuickBooks 2014                                    | 24      | \$65  | \$100 |
| Intermediate QuickBooks 2015                                    | 24      | \$65  | \$100 |
| Interpersonal Communication                                     | 24      | \$65  | \$100 |
| Introduction to Business Analysis                               | 24      | \$65  | \$100 |
| Introduction to Google Analytics                                | 24      | \$65  | \$100 |
| Introduction to Interior Design                                 | 24      | \$65  | \$100 |
| Introduction to Internet Writing Markets                        | 24      | \$65  | \$100 |

| Rusinases                                   | Hours | Cost 1 | Sala  |
|---------------------------------------------|-------|--------|-------|
| Introduction to LinkedIn Career Networking  | 24    | \$65   | \$100 |
| Introduction to Microsoft Access 2007       | 24    | \$65   | \$100 |
| Introduction to Microsoft Access 2010       | 24    | \$65   | \$100 |
| Introduction to Microsoft Access 2013       | 24    | \$65   | \$100 |
| Introduction to Microsoft Excel 2007        | 24    | \$65   | \$100 |
| Introduction to Microsoft Excel 2010        | 24    | \$65   | \$100 |
| Introduction to Microsoft Excel 2013        | 24    | \$65   | \$100 |
| Introduction to Microsoft Outlook 2010      | 24    | \$65   | \$100 |
| Introduction to Microsoft Outlook 2013      | 24    | \$65   | \$100 |
| Introduction to Microsoft PowerPoint 2010   | 24    | \$65   | \$100 |
| Introduction to Microsoft PowerPoint 2013   | 24    | \$65   | \$100 |
| Introduction to Microsoft Project 2010      | 24    | \$65   | \$100 |
| Introduction to Microsoft Project 2013      | 24    | \$65   | \$100 |
| Introduction to Microsoft Publisher 2010    | 24    | \$65   | \$100 |
| Introduction to Microsoft Publisher 2013    | 24    | \$65   | \$100 |
| Introduction to Microsoft Word 2007         | 24    | \$65   | \$100 |
| Introduction to Microsoft Word 2010         | 24    | \$65   | \$100 |
| Introduction to Microsoft Word 2011 for Mac | 24    | \$65   | \$100 |
| Introduction to Microsoft Word 2013         | 24    | \$65   | \$100 |
| Introduction to Nonprofit Management        | 24    | \$65   | \$100 |
| Introduction to QuickBooks 2013             | 24    | \$65   | \$100 |
| Introduction to QuickBooks 2014             | 24    | \$65   | \$100 |
| Introduction to QuickBooks 2015             | 24    | \$65   | \$100 |
| Introduction to Windows 7                   | 24    | \$65   | \$100 |
| Introduction to Windows 8                   | 24    | \$65   | \$100 |
| Keys to Effective Communication             | 24    | \$65   | \$100 |
| Leadership                                  | 24    | \$65   | \$100 |
| Learn to Buy and Sell on eBay               | 24    | \$65   | \$100 |
| Managing Customer Service                   | 24    | \$65   | \$100 |
| Manufacturing Applications                  | 24    | \$65   | \$100 |
| Manufacturing Fundamentals                  | 24    | \$65   | \$100 |
| Marketing Your Business on the Internet     | 24    | \$65   | \$100 |
| Marketing Your Nonprofit                    | 24    | \$65   | \$100 |
| Mastering Public Speaking                   | 24    | \$65   | \$100 |
| Mastery of Business Fundamentals            | 24    | \$65   | \$100 |
| Nonprofit Fundraising Essentials            | 24    | \$65   | \$100 |
| Performing Payroll in QuickBooks 2012       | 24    | \$65   | \$100 |
| Performing Payroll in QuickBooks 2013       | 24    | \$65   | \$100 |
| Performing Payroll in QuickBooks 2014       | 24    | \$65   | \$100 |
| Performing Payroll in Quickbooks 2015       | 24    | \$65   | \$100 |

| Business                                         | Hours | Cost | SRE   |
|--------------------------------------------------|-------|------|-------|
| PMP ® Certification Prep 1                       | 24    | \$80 | \$105 |
| PMP ® Certification Prep 2                       | 24    | \$80 | \$105 |
| Professional Sales Skills                        | 24    | \$65 | \$100 |
| Project Management Applications                  | 24    | \$65 | \$100 |
| Project Management Fundamentals                  | 24    | \$65 | \$100 |
| Purchasing Fundamentals                          | 24    | \$65 | \$100 |
| QuickBooks 2012 for Contractors                  | 24    | \$65 | \$100 |
| QuickBooks 2013 for Contractors                  | 24    | \$65 | \$100 |
| QuickBooks 2015 for Contractors                  | 24    | \$65 | \$100 |
| QuickBooks for Contractors 2014                  | 24    | \$65 | \$100 |
| Real Estate Investing                            | 24    | \$65 | \$100 |
| Secrets of the Caterer                           | 24    | \$65 | \$100 |
| Six Sigma: Total Quality Applications            | 24    | \$65 | \$100 |
| Small Business Marketing on a Shoestring         | 24    | \$65 | \$100 |
| Start a Pet Sitting Business                     | 24    | \$65 | \$100 |
| Start and Operate Your Own Home-Based Business   | 24    | \$65 | \$100 |
| Start Your Own Arts and Crafts Business          | 24    | \$65 | \$100 |
| Start Your Own Gift Basket Business              | 24    | \$65 | \$100 |
| Start Your Own Small Business                    | 24    | \$65 | \$100 |
| Starting a Consulting Practice .                 | 24    | \$65 | \$100 |
| Starting a Nonprofit                             | 24    | \$65 | \$100 |
| Supply Chain Management Fundamentals             | 24    | \$65 | \$100 |
| Total Quality Fundamentals                       | 24    | \$65 | \$100 |
| Understanding the Human Resources Function       | 24    | \$65 | \$100 |
| Using Social Media in Business                   | 24    | \$65 | \$100 |
| Wow, What a Great Event!                         | 24    | \$65 | \$100 |
| Writing Effective Grant Proposals                | 24    | \$65 | \$100 |
| Writing Essentials                               | 24    | \$65 | \$100 |
| College Readiness                                | Hours | Cost | SRP   |
| GMAT Preparation                                 | 24    | \$65 | \$100 |
| GRE Preparation - Part 1 (Verbal and Analytical) | 24    | \$65 | \$100 |
| GRE Preparation - Part 2 (Quantitative)          | 24    | \$65 | \$100 |
| Human Anatomy and Physiology                     | 24    | \$65 | \$100 |
| Human Anatomy and Physiology II                  | 24    | \$65 | \$100 |
| Introduction to Algebra                          | 24    | \$65 | \$100 |
| Introduction to Biology                          | 24    | \$65 | \$100 |
| Introduction to Chemistry                        | 24    | \$65 | \$100 |
| Introduction to Statistics                       | 24    | \$65 | \$100 |
| Math Refresher                                   | 24    | \$65 | \$100 |
| Medical Math                                     | 24    | \$65 | \$100 |

| College Readiness                     | * Hours | Cost | SRP 🛊 |
|---------------------------------------|---------|------|-------|
| Prepare for the GED® Math Test        | 24      | \$65 | \$100 |
| Prepare for the GED® Test             | 24      | \$65 | \$100 |
| SAT/ACT Preparation - Part 1          | 24      | \$65 | \$100 |
| SAT/ACT Preparation - Part 2          | 24      | \$65 | \$100 |
| Computer Applications                 | Hours   | Cost | SRP   |
| Advanced Microsoft Excel 2007         | 24      | \$65 | \$100 |
| Advanced Microsoft Excel 2010         | 24      | \$65 | \$100 |
| Advanced Microsoft Excel 2013         | 24      | \$65 | \$100 |
| Intermediate Dreamweaver CS6          | 24      | \$65 | \$100 |
| Intermediate Flash CS6                | 24      | \$65 | \$100 |
| Intermediate Microsoft Access 2010    | 24      | \$65 | \$100 |
| Intermediate Microsoft Access 2007    | 24      | \$65 | \$100 |
| Intermediate Microsoft Access 2013    | 24      | \$65 | \$100 |
| Intermediate Microsoft Excel 2007     | 24      | \$65 | \$100 |
| Intermediate Microsoft Excel 2010     | 24      | \$65 | \$100 |
| Intermediate Microsoft Excel 2013     | 24      | \$65 | \$100 |
| Intermediate Microsoft Word 2007      | 24      | \$65 | \$100 |
| Intermediate Microsoft Word 2010      | 24      | \$65 | \$100 |
| Intermediate Microsoft Word 2013      | 24      | \$65 | \$100 |
| Intermediate Photoshop CC             | 24      | \$65 | \$100 |
| Intermediate Photoshop CS5            | 24      | \$65 | \$100 |
| Intermediate Photoshop CS6            | 24      | \$65 | \$100 |
| Intermediate QuickBooks 2012          | 24      | \$65 | \$100 |
| Intermediate QuickBooks 2013          | 24      | \$65 | \$100 |
| Intermediate QuickBooks 2014          | 24      | \$65 | \$100 |
| Intermediate QuickBooks 2015          | 24      | \$65 | \$100 |
| Introduction to Adobe Acrobat X       | 24      | \$65 | \$100 |
| Introduction to Adobe Edge Animate    | 24      | \$65 | \$100 |
| Introduction to CorelDRAW X5          | 24      | \$65 | \$100 |
| Introduction to Crystal Reports       | 24      | \$65 | \$100 |
| Introduction to Digital Scrapbooking  | 24      | \$65 | \$100 |
| Introduction to Dreamweaver CS6       | 24      | \$65 | \$100 |
| Introduction to Flash CS6             | 24      | \$65 | \$100 |
| Introduction to Illustrator CS6       | 24      | \$65 | \$100 |
| Introduction to InDesign CC           | 24      | \$65 | \$100 |
| Introduction to InDesign CS6          | 24      | \$65 | \$100 |
| Introduction to Lightroom 4           | 24      | \$65 | \$100 |
| Introduction to Lightroom 5           | 24      | \$65 | \$100 |
| Introduction to Microsoft Access 2007 | 24      | \$65 | \$100 |
| Introduction to Microsoft Access 2010 | 24      | \$65 | \$100 |

| Computer Applications                                 | - Hours | Cosi         | SRP   |
|-------------------------------------------------------|---------|--------------|-------|
| Introduction to Microsoft Access 2013                 | 24      | \$65         | \$100 |
| Introduction to Microsoft Excel 2007                  | 24      | \$65         | \$100 |
| Introduction to Microsoft Excel 2010                  | 24      | \$65         | \$100 |
| Introduction to Microsoft Excel 2013                  | 24      | \$65         | \$100 |
| Introduction to Microsoft Outlook 2010                | 24      | \$65         | \$100 |
| Introduction to Microsoft Outlook 2013                | 24      | \$65         | \$100 |
| Introduction to Microsoft PowerPoint 2010             | 24      | \$65         | \$100 |
| Introduction to Microsoft PowerPoint 2013             | 24      | <b>\$6</b> 5 | \$100 |
| Introduction to Microsoft Project 2010                | 24      | \$65         | \$100 |
| Introduction to Microsoft Project 2013                | 24      | \$65         | \$100 |
| Introduction to Microsoft Publisher 2010              | 24      | \$65         | \$100 |
| Introduction to Microsoft Publisher 2013              | 24      | \$65         | \$100 |
| Introduction to Microsoft Word 2007                   | 24      | \$65         | \$100 |
| Introduction to Microsoft Word 2010                   | 24      | \$65         | \$100 |
| Introduction to Microsoft Word 2011 for Mac           | 24      | \$65         | \$100 |
| Introduction to Microsoft Word 2013                   | 24      | \$65         | \$100 |
| Introduction to Photoshop CC                          | 24      | \$65         | \$100 |
| Introduction to Photoshop CS5                         | 24      | \$65         | \$100 |
| Introduction to Photoshop CS6                         | 24      | \$65         | \$100 |
| Introduction to QuickBooks 2012                       | 24      | \$65         | \$100 |
| Introduction to QuickBooks 2013                       | 24      | \$65         | \$100 |
| Introduction to QuickBooks 2014                       | 24      | \$65         | \$100 |
| Introduction to QuickBooks 2015                       | 24      | \$65         | \$100 |
| Performing Payroll in QuickBooks 2012                 | 24      | \$65         | \$100 |
| Performing Payroll in QuickBooks 2013                 | 24      | \$65         | \$100 |
| Performing Payroll in QuickBooks 2014                 | 24      | \$65         | \$100 |
| Performing Payroll in Quickbooks 2015                 | 24      | \$65         | \$100 |
| Photoshop CC for the Digital Photographer             | 24      | \$65         | \$100 |
| Photoshop CC for the Digital Photographer II          | 24      | \$65         | \$100 |
| Photoshop CS6 for the Digital Photographer            | 24      | \$65         | \$100 |
| Photoshop CS6 for the Digital Photographer II         | 24      | \$65         | \$100 |
| Photoshop Elements 11 for the Digital Photographer    | 24      | \$65         | \$100 |
| Photoshop Elements 11 for the Digital Photographer II | 24      | \$65         | \$100 |
| Photoshop Elements 12 for the Digital Photographer    | 24      | \$65         | \$100 |
| Photoshop Elements 12 for the Digital Photographer II | 24      | \$65         | \$100 |
| Photoshop Elements 13 for the Digital Photographer    | 24      | \$65         | \$100 |
| Photoshop Elements 13 for the Digital Photographer II | 24      | \$65         | \$100 |
| QuickBooks 2012 for Contractors                       | 24      | \$65         | \$100 |
| QuickBooks 2013 for Contractors                       | 24      | \$65         | \$100 |
| QuickBooks 2015 for Contractors                       | 24      | \$65         | \$100 |

| Computer Applications                            | Hours | Cost | SIRP  |
|--------------------------------------------------|-------|------|-------|
| QuickBooks for Contractors 2014                  | 24    | \$65 | \$100 |
| What's New in Microsoft Office 2010              | 24    | \$65 | \$100 |
| What's New in Microsoft Office 2013              | 24    | \$65 | \$100 |
| Design and Composition                           | Hours | Cost | SRP   |
| Advanced CSS3 and HTML5                          | 24    | \$65 | \$100 |
| Advanced Web Pages                               | 24    | \$65 | \$100 |
| Creating jQuery Mobile Websites With Dreamweaver | 24    | \$65 | \$100 |
| Creating Responsive Web Pages                    | 24    | \$65 | \$100 |
| Creating Web Pages                               | 24    | \$65 | \$100 |
| Creating WordPress Websites                      | 24    | \$65 | \$100 |
| Creating WordPress Websites II                   | 24    | \$65 | \$100 |
| Designing Effective Websites                     | 24    | \$65 | \$100 |
| Discover Digital Photography                     | 24    | \$65 | \$100 |
| How to Get Started in Game Development           | 24    | \$65 | \$100 |
| Intermediate CSS and XHTML                       | 24    | \$65 | \$100 |
| Intermediate Dreamweaver CS6                     | 24    | \$65 | \$100 |
| Intermediate Flash CS6                           | 24    | \$65 | \$100 |
| Intermediate Photoshop CC                        | 24    | \$65 | \$100 |
| Intermediate Photoshop CS5                       | 24    | \$65 | \$100 |
| Intermediate Photoshop CS6                       | . 24  | \$65 | \$100 |
| Introduction to Adobe Acrobat X                  | 24    | \$65 | \$100 |
| Introduction to Adobe Edge Animate               | 24    | \$65 | \$100 |
| Introduction to Camtasia Studio                  | 24    | \$65 | \$100 |
| Introduction to CorelDRAW X5                     | 24    | \$65 | \$100 |
| Introduction to CSS and XHTML                    | 24    | \$65 | \$100 |
| Introduction to Dreamweaver CS6                  | 24    | \$65 | \$100 |
| Introduction to Final Cut Pro X                  | 24    | \$65 | \$100 |
| Introduction to Flash CS6                        | 24    | \$65 | \$100 |
| Introduction to Illustrator CS6                  | 24    | \$65 | \$100 |
| Introduction to InDesign CC                      | 24    | \$65 | \$100 |
| Introduction to InDesign CS6                     | 24    | \$65 | \$100 |
| Introduction to JavaScript                       | 24    | \$65 | \$100 |
| Introduction to Lightroom 4                      | 24    | \$65 | \$100 |
| Introduction to Lightroom 5                      | 24    | \$65 | \$100 |
| Introduction to Photoshop CC                     | 24    | \$65 | \$100 |
| Introduction to Photoshop CS5                    | 24    | \$65 | \$100 |
| Introduction to Photoshop CS6                    | 24    | \$65 | \$100 |
| Mastering Your Digital SLR Camera                | 24    | \$65 | \$100 |
| Photographing Nature with Your Digital Camera    | 24    | \$65 | \$100 |
| Photographing People With Your Digital Camera    | 24    | \$65 | \$100 |

| Photoshop CC for the Digital Photographer II         24         \$65         \$100           Photoshop CS for the Digital Photographer II         24         \$65         \$100           Photoshop CS for the Digital Photographer II         24         \$65         \$100           Photoshop Elements 11 for the Digital Photographer II         24         \$65         \$100           Photoshop Elements 11 for the Digital Photographer II         24         \$65         \$100           Photoshop Elements 12 for the Digital Photographer II         24         \$65         \$100           Photoshop Elements 12 for the Digital Photographer II         24         \$65         \$100           Photoshop Elements 13 for the Digital Photographer II         24         \$65         \$100           Photoshop Elements 13 for the Digital Photographer II         24         \$65         \$100           Photoshop Elements 13 for the Digital Photographer II         24         \$65         \$100           Photoshop Elements 13 for the Digital Photographer II         24         \$65         \$100           Photoshop Elements 13 for the Digital Photographer II         24         \$65         \$100           Photoshop Elements 13 for the Digital Photographer II         24         \$65         \$100           Elements 13 for the Digital Photographer II                                                                         | Design and Composition                                          | - Hours | Cost  | SRP           |
|----------------------------------------------------------------------------------------------------|-----------------------------------------------------------------|---------|-------|---------------|
| Photoshop CS6 for the Digital Photographer I         24         \$65         \$100           Photoshop CS6 for the Digital Photographer II         24         \$65         \$100           Photoshop Elements 11 for the Digital Photographer I         24         \$65         \$100           Photoshop Elements 11 for the Digital Photographer II         24         \$65         \$100           Photoshop Elements 12 for the Digital Photographer II         24         \$65         \$100           Photoshop Elements 13 for the Digital Photographer II         24         \$65         \$100           Photoshop Elements 13 for the Digital Photographer II         24         \$65         \$100           Photoshop Elements 13 for the Digital Photographer II         24         \$65         \$100           Photoshop Elements 13 for the Digital Photographer II         24         \$65         \$100           Photoshop Elements 13 for the Digital Photographer II         24         \$65         \$100           Proven a Comment II State II         \$100         \$100         \$100           Scerets of Better Photography         \$10         \$100         \$100           Become a Veterinary Assistant III.         \$100         \$100         \$100           Become a Veterinary Assistant III.         Practical State III.         \$100                                                                                       | Photoshop CC for the Digital Photographer                       | 24      | \$65  | \$100         |
| Photoshop CS6 for the Digital Photographer II         24         \$65         \$100           Photoshop Elements 11 for the Digital Photographer I         24         \$65         \$100           Photoshop Elements 12 for the Digital Photographer II         24         \$65         \$100           Photoshop Elements 12 for the Digital Photographer II         24         \$65         \$100           Photoshop Elements 13 for the Digital Photographer II         24         \$65         \$100           Photoshop Elements 13 for the Digital Photographer II         24         \$65         \$100           Photoshop Elements 13 for the Digital Photographer II         24         \$65         \$100           Secrets of Better Photography         24         \$65         \$100           Travel Photography for the Digital Photographer II         4         \$65         \$100           Travel Photography for the Digital Photographer II         24         \$65         \$100           Become a Physical Therapy Aide         24         \$65         \$100           Become a Physical Therapy Aide         24         \$65         \$100           Become a Veterinary Assistant II: Canine Reproduction         24         \$65         \$100           Become a Veterinary Assistant III: Practical Skills         24         \$65         \$100                                                                                      | Photoshop CC for the Digital Photographer II                    | 24      | \$65  | \$100         |
| Photoshop Elements 11 for the Digital Photographer II         24         \$65         \$100           Photoshop Elements 12 for the Digital Photographer         24         \$65         \$100           Photoshop Elements 12 for the Digital Photographer II         24         \$65         \$100           Photoshop Elements 13 for the Digital Photographer II         24         \$65         \$100           Photoshop Elements 13 for the Digital Photographer II         24         \$65         \$100           Photoshop Elements 13 for the Digital Photographer II         24         \$65         \$100           Scerets of Better Photography         24         \$65         \$100           Travel Photography for the Digital Photographer         24         \$65         \$100           Become a Physical Therapy Aide         24         \$65         \$100           Become a Veterinary Assistant         24         \$65         \$100           Become a Veterinary Assistant III: Canine Reproduction         24         \$65         \$100           Become a Veterinary Assistant III: Practical Skills         24         \$65         \$100           Become a Veterinary Assistant III: Canine Reproduction         24         \$65         \$100           Certificate in Brain Health         10         \$35         \$66                                                                                                    | Photoshop CS6 for the Digital Photographer                      | 24      | \$65  | <b>\$10</b> 0 |
| Photoshop Elements 11 for the Digital Photographer II         24         \$65         \$100           Photoshop Elements 12 for the Digital Photographer II         24         \$65         \$100           Photoshop Elements 13 for the Digital Photographer II         24         \$65         \$100           Photoshop Elements 13 for the Digital Photographer II         24         \$65         \$100           Photoshop Elements 13 for the Digital Photographer II         24         \$65         \$100           Secrets of Better Photography         24         \$65         \$100           Travel Photography for the Digital Photographer         24         \$65         \$100           Plastif Care and Madical         but at 24         \$65         \$100           Become a Physical Therapy Aide         24         \$65         \$100           Become a Veterinary Assistant         24         \$65         \$100           Become a Veterinary Assistant III: Practical Skills         24         \$65         \$100           Become an Optical Assistant         24         \$65         \$100           Certificate in Brain Health         10         \$36         \$66           Certificate in Grant Health         10         \$35         \$66           Certificate in End of Life Care         18                                                                                                    | Photoshop CS6 for the Digital Photographer II                   | 24      | \$65  | \$100         |
| Photoshop Elements 12 for the Digital Photographer II         24         \$65         \$100           Photoshop Elements 13 for the Digital Photographer I         24         \$65         \$100           Photoshop Elements 13 for the Digital Photographer II         24         \$65         \$100           Photoshop Elements 13 for the Digital Photographer II         24         \$65         \$100           Secrets of Better Photography for the Digital Photographer         24         \$65         \$100           Travel Photography for the Digital Photographer         24         \$65         \$100           Become a Physical Therapy Aide         24         \$65         \$100           Become a Veterinary Assistant         24         \$65         \$100           Become a Veterinary Assistant III: Practical Skills         24         \$65         \$100           Become a Veterinary Assistant III: Practical Skills         24         \$65         \$100           Become a Veterinary Assistant III: Practical Skills         24         \$65         \$100           Certificate in Brain Health         10         \$36         \$66           Certificate in End of Life Care         18         \$78         \$100           Certificate in Flacing Environments         16         \$55         \$96           Cert                                                                                                    | Photoshop Elements 11 for the Digital Photographer              | 24      | \$65  | \$100         |
| Photoshop Elements 12 for the Digital Photographer II         24         \$65         \$100           Photoshop Elements 13 for the Digital Photographer II         24         \$65         \$100           Photoshop Elements 13 for the Digital Photographer II         24         \$65         \$100           Secrets of Better Photography         24         \$65         \$100           Travel Photography for the Digital Photographer         24         \$65         \$100           Health Care and Medical         Hours         Cost         \$FF           Become a Physical Therapy Aide         24         \$65         \$100           Become a Veterinary Assistant III: Canine Reproduction         24         \$65         \$100           Become a Veterinary Assistant III: Practical Skills         24         \$65         \$100           Become an Optical Assistant         24         \$65         \$100           Certificate in Brain Health         10         336         \$66           Certificate in Complementary and Alternative Medicine         24         \$114         \$144           Certificate in Food, Nutrition, and Health         16         \$75         \$96           Certificate in Healing Environments         16         \$75         \$96           Certificate in Health yAging <td< td=""><td>Photoshop Elements 11 for the Digital Photographer II</td><td>24</td><td>\$65</td><td>\$100</td></td<>       | Photoshop Elements 11 for the Digital Photographer II           | 24      | \$65  | \$100         |
| Photoshop Elements 13 for the Digital Photographer II         24         \$65         \$100           Photoshop Elements 13 for the Digital Photographer II         24         \$65         \$100           Secrets of Better Photography         24         \$65         \$100           Travel Photography for the Digital Photographer         24         \$65         \$100           Health Care and Medical         Hours         Vest         TPT           Become a Physical Therapy Aide         24         \$65         \$100           Become a Veterinary Assistant II: Canine Reproduction         24         \$65         \$100           Become a Veterinary Assistant II: Practical Skills         24         \$65         \$100           Become an Optical Assistant         24         \$65         \$100           Become an Optical Assistant         24         \$65         \$100           Certificate in Brain Health         10         \$36         \$66           Certificate in Complementary and Alternative Medicine         24         \$114         \$144           Certificate in Complementary and Alternative Medicine         24         \$114         \$144           Certificate in Hoof Life Care         25         \$120         \$150           Certificate in Hoef of Life Care         25                                                                                                    | Photoshop Elements 12 for the Digital Photographer              | 24      | \$65  | \$100         |
| Photoshop Elements 13 for the Digital Photographer II         24         \$65         \$100           Secrets of Better Photography         24         \$65         \$100           Travel Photography for the Digital Photographer         24         \$65         \$100           Health Care and Medical         Hours         cost         \$100           Become a Physical Therapy Aide         24         \$65         \$100           Become a Veterinary Assistant II: Cenine Reproduction         24         \$65         \$100           Become a Veterinary Assistant III: Practical Skills         24         \$65         \$100           Become an Optical Assistant         24         \$65         \$100           Become an Optical Assistant         24         \$65         \$100           Certificate in Brain Health         10         \$36         \$66           Certificate in End of Life Care         18         \$78         \$108           Certificate in End of Life Care         18         \$78         \$108           Certificate in Healing Environments         16         \$65         \$350           Certificate in Healing Environments         16         \$75         \$90           Certificate in Holistic and Integrative Health: Foundations 1         20         \$90         \$1                                                                                                    | Photoshop Elements 12 for the Digital Photographer II           | 24      | \$65  | \$100         |
| Secrets of Better Photography         24         \$65         \$100           Travel Photography for the Digital Photographer         24         \$65         \$100           Health Care and Medical         Hours         Cost         \$7P           Become a Physical Therapy Aide         24         \$65         \$100           Become a Veterinary Assistant         24         \$65         \$100           Become a Veterinary Assistant III: Practical Skills         24         \$65         \$100           Become an Optical Assistant         10         \$36         \$100           Become an Optical Assistant         10         \$36         \$100           Become an Optical Assistant         10         \$36         \$100           Become an Optical Assistant         10         \$36         \$100           Become an Optical Assistant         10         \$36         \$100           Become an Optical Assistant         24         \$65         \$100           Become an Optical Assistant         10         \$36         \$66           Certificate in Brain Health         10         \$36         \$66           Certificate in End of Life Care         18         \$78         \$100           Certificate in End of Life Care         16         <                                                                                                    | Photoshop Elements 13 for the Digital Photographer              | 24      | \$65  | \$100         |
| Travel Photography for the Digital Photographer         24         \$65         \$100           Health Care and Medical         Hours         Cost         SRP           Become a Physical Therapy Aide         24         \$65         \$100           Become a Veterinary Assistant         24         \$65         \$100           Become a Veterinary Assistant III: Practical Skills         24         \$65         \$100           Become an Optical Assistant         24         \$65         \$100           Certificate in Brain Health         10         \$36         \$66           Certificate in Complementary and Alternative Medicine         24         \$114         \$114           Certificate in End of Life Care         18         \$78         \$100           Certificate in Food, Nutrition, and Health         16         \$75         \$96           Certificate in Healthy Aging         10         \$35         \$65           Certificate in Healthy Aging         10         \$35         \$65           Certificate in Holistic and Integrative Health: Foundations 1         20         \$90         \$120           Certificate in Holistic and Integrative Health: Foundations 2         19         \$85         \$115           Certificate in Holistic and Integrative Health: Foundations 3         11 <td>Photoshop Elements 13 for the Digital Photographer II</td> <td>24</td> <td>\$65</td> <td>\$100</td>                 | Photoshop Elements 13 for the Digital Photographer II           | 24      | \$65  | \$100         |
| Health Care and Medical         Hours         Cost         SRP           Become a Physical Therapy Aide         24         \$65         \$100           Become a Veterinary Assistant         24         \$65         \$100           Become a Veterinary Assistant II: Canine Reproduction         24         \$65         \$100           Become a Veterinary Assistant III: Practical Skills         24         \$65         \$100           Become an Optical Assistant         24         \$65         \$100           Certificate in Brain Health         10         \$36         \$66           Certificate in Complementary and Alternative Medicine         24         \$114         \$144           Certificate in Complementary and Alternative Medicine         24         \$114         \$144           Certificate in Food, Nutrition, and Health         16         \$65         \$96           Certificate in Food, Nutrition, and Health         16         \$75         \$96           Certificate in Healing Environments         16         \$75         \$96           Certificate in Healthy Aging         10         \$35         \$65           Certificate in Healthy Aging         10         \$35         \$65           Certificate in Holistic and Integrative Health: Foundations 2         19         \$85<                                                                                                    | Secrets of Better Photography                                   | 24      | \$65  | \$100         |
| Become a Physical Therapy Aide         24         \$65         \$100           Become a Veterinary Assistant         24         \$65         \$100           Become a Veterinary Assistant III: Canine Reproduction         24         \$65         \$100           Become a Veterinary Assistant III: Practical Skills         24         \$65         \$100           Become an Optical Assistant         24         \$65         \$100           Certificate in Brain Health         10         \$36         \$66           Certificate in Complementary and Alternative Medicine         24         \$114         \$144           Certificate in End of Life Care         18         \$78         \$108           Certificate in Food, Nutrition, and Health         16         \$65         \$96           Certificate in Gerontology         25         \$120         \$150           Certificate in Healthy Aging         10         \$35         \$65           Certificate in Healthy Aging         10         \$35         \$65           Certificate in Holistic and Integrative Health: Foundations 1         20         \$90         \$120           Certificate in Holistic and Integrative Health: Foundations 3         11         \$35         \$66           Certificate in Integrative Mental Health         20                                                                                                    | Travel Photography for the Digital Photographer                 | 24      | \$65  | \$100         |
| Become a Veterinary Assistant         24         \$65         \$100           Become a Veterinary Assistant III: Practical Skills         24         \$65         \$100           Become a Veterinary Assistant III: Practical Skills         24         \$65         \$100           Become an Optical Assistant         24         \$65         \$100           Certificate in Brain Health         10         \$36         \$66           Certificate in Complementary and Alternative Medicine         24         \$114         \$144           Certificate in End of Life Care         18         \$78         \$108           Certificate in Food, Nutrition, and Health         16         \$65         \$96           Certificate in Gerontology         25         \$120         \$150           Certificate in Healthy Aging         10         \$35         \$65           Certificate in Healthy Aging         10         \$35         \$65           Certificate in Holistic and Integrative Health: Foundations 1         20         \$90         \$120           Certificate in Holistic and Integrative Health: Foundations 2         19         \$85         \$115           Certificate in Holistic and Integrative Health: Foundations 3         11         \$35         \$66           Certificate in Integrative Mental Health                                                                                                    | Health Care and Medical                                         | Hours   | Cost  | SRP           |
| Become a Veterinary Assistant II: Canine Reproduction         24         \$65         \$100           Become a Veterinary Assistant III: Practical Skills         24         \$65         \$100           Become an Optical Assistant         24         \$65         \$100           Certificate in Brain Health         10         \$36         \$66           Certificate in Complementary and Alternative Medicine         24         \$114         \$144           Certificate in End of Life Care         18         \$78         \$108           Certificate in End of Life Care         18         \$78         \$108           Certificate in Food, Nutrition, and Health         16         \$65         \$96           Certificate in Gerontology         25         \$120         \$150           Certificate in Healthy Aging         10         \$35         \$65           Certificate in Healthy Aging         10         \$35         \$65           Certificate in Holistic and Integrative Health: Foundations 1         20         \$90         \$120           Certificate in Holistic and Integrative Health: Foundations 3         11         \$35         \$66           Certificate in Integrative Mental Health         20         \$90         \$120           Certificate in Pain Assessment and Management         12 </td <td>Become a Physical Therapy Aide</td> <td>24</td> <td>\$65</td> <td>\$100</td>                               | Become a Physical Therapy Aide                                  | 24      | \$65  | \$100         |
| Become a Veterinary Assistant III: Practical Skills         24         \$65         \$100           Become an Optical Assistant         24         \$65         \$100           Certificate in Brain Health         10         \$36         \$66           Certificate in Complementary and Alternative Medicine         24         \$114         \$144           Certificate in End of Life Care         18         \$78         \$108           Certificate in Food, Nutrition, and Health         16         \$65         \$96           Certificate in Gerontology         25         \$120         \$150           Certificate in Gerontology         25         \$120         \$150           Certificate in Healthy Aging         10         \$35         \$65           Certificate in Healthy Aging         10         \$35         \$65           Certificate in Hollistic and Integrative Health: Foundations 1         20         \$90         \$120           Certificate in Hollistic and Integrative Health: Foundations 3         11         \$35         \$66           Certificate in Meditation         8         \$48         \$68           Certificate in Meditation         8         \$48         \$68           Certificate in Pain Assessment and Management         12         \$50         \$72                                                                                                    | Become a Veterinary Assistant                                   | 24      | \$65  | \$100         |
| Become an Optical Assistant         24         \$65         \$100           Certificate in Brain Health         10         \$36         \$66           Certificate in Complementary and Alternative Medicine         24         \$114         \$144           Certificate in Complementary and Alternative Medicine         24         \$114         \$144           Certificate in End of Life Care         18         \$78         \$108           Certificate in Food, Nutrition, and Health         16         \$65         \$90           Certificate in Gerontology         25         \$120         \$150           Certificate in Gerontology         25         \$120         \$150           Certificate in Healthy Aging         10         \$35         \$65           Certificate in Healthy Aging         10         \$35         \$65           Certificate in Holistic and Integrative Health: Foundations 1         20         \$90         \$120           Certificate in Holistic and Integrative Health: Foundations 2         19         \$85         \$115           Certificate in Holistic and Integrative Health: Foundations 3         11         \$35         \$66           Certificate in Meditation         8         \$48         \$68           Certificate in Meditation         8         \$48                                                                                                    | Become a Veterinary Assistant II: Canine Reproduction           | 24      | \$65  | \$100         |
| Certificate in Brain Health         10         \$36         \$66           Certificate in Complementary and Alternative Medicine         24         \$114         \$144           Certificate in End of Life Care         18         \$78         \$108           Certificate in Food, Nutrition, and Health         16         \$65         \$96           Certificate in Food, Nutrition, and Health         16         \$65         \$96           Certificate in Gerontology         25         \$120         \$150           Certificate in Gerontology         25         \$120         \$150           Certificate in Healthy Aging         10         \$35         \$65           Certificate in Hollistic and Integrative Health         50         \$225         \$350           Certificate in Hollistic and Integrative Health: Foundations 1         20         \$90         \$112           Certificate in Hollistic and Integrative Health: Foundations 3         11         \$35         \$66           Certificate in Hollistic and Integrative Health: Foundations 3         11         \$35         \$66           Certificate in Meditation         8         \$48         \$68           Certificate in Pain Assessment and Management         12         \$50         \$72           Certificate in Spirituality, Health, and Healing </td <td>Become a Veterinary Assistant III: Practical Skills</td> <td>24</td> <td>\$65</td> <td>\$100</td> | Become a Veterinary Assistant III: Practical Skills             | 24      | \$65  | \$100         |
| Certificate in Complementary and Alternative Medicine         24         \$114         \$148           Certificate in End of Life Care         18         \$78         \$108           Certificate in Food, Nutrition, and Health         16         \$65         \$96           Certificate in Georotology         25         \$120         \$150           Certificate in Healing Environments         16         \$75         \$96           Certificate in Healthy Aging         10         \$33         \$65           Certificate in Holistic and Integrative Health         50         \$225         \$350           Certificate in Holistic and Integrative Health: Foundations 1         20         \$90         \$120           Certificate in Holistic and Integrative Health: Foundations 2         19         \$85         \$115           Certificate in Holistic and Integrative Health: Foundations 3         11         \$35         \$66           Certificate in Integrative Mental Health         20         \$90         \$120           Certificate in Pain Assessment and Management         12         \$50         \$72           Certificate in Perinatal Issues         20         \$90         \$120           Certificate in Stirating Your Own Business in Health and Healing         11         \$36         \$66           Ce                                                                                                    | Become an Optical Assistant                                     | 24      | \$65  | \$100         |
| Certificate in End of Life Care         18         \$78         \$108           Certificate in Food, Nutrition, and Health         16         \$65         \$96           Certificate in Gerontology         25         \$120         \$150           Certificate in Healting Environments         16         \$75         \$96           Certificate in Healthy Aging         10         \$35         \$65           Certificate in Holistic and Integrative Health         50         \$225         \$350           Certificate in Holistic and Integrative Health: Foundations 1         20         \$90         \$120           Certificate in Holistic and Integrative Health: Foundations 2         19         \$85         \$115           Certificate in Holistic and Integrative Health: Foundations 3         11         \$35         \$66           Certificate in Integrative Mental Health         20         \$90         \$120           Certificate in Meditation         8         \$48         \$68           Certificate in Pain Assessment and Management         12         \$50         \$72           Certificate in Perinatal Issues         20         \$90         \$120           Certificate in Starting Your Own Business in Health and Healing         11         \$36         \$66           Certificate in Stress Management<                                                                                                    | Certificate in Brain Health                                     | 10      | \$36  | \$66          |
| Certificate in Food, Nutrition, and Health         16         \$65         \$96           Certificate in Gerontology         25         \$120         \$150           Certificate in Healing Environments         16         \$75         \$96           Certificate in Healthy Aging         10         \$35         \$65           Certificate in Holistic and Integrative Health         50         \$225         \$350           Certificate in Holistic and Integrative Health: Foundations 1         20         \$90         \$120           Certificate in Holistic and Integrative Health: Foundations 2         19         \$85         \$115           Certificate in Holistic and Integrative Health: Foundations 3         11         \$35         \$66           Certificate in Integrative Mental Health         20         \$90         \$120           Certificate in Meditation         8         \$48         \$68           Certificate in Pain Assessment and Management         12         \$50         \$72           Certificate in Perinatal Issues         20         \$90         \$120           Certificate in Spirituality, Health, and Healing         25         \$160         \$210           Certificate in Stress Management         14         \$54         \$84           Explore a Career as a Pharmacy Technician                                                                                                    | Certificate in Complementary and Alternative Medicine           | 24      | \$114 | \$144         |
| Certificate in Gerontology         25         \$120         \$150           Certificate in Healing Environments         16         \$75         \$96           Certificate in Healthy Aging         10         \$35         \$65           Certificate in Holistic and Integrative Health         50         \$225         \$350           Certificate in Holistic and Integrative Health: Foundations 1         20         \$90         \$120           Certificate in Holistic and Integrative Health: Foundations 2         19         \$85         \$115           Certificate in Holistic and Integrative Health: Foundations 3         11         \$35         \$66           Certificate in Integrative Mental Health         20         \$90         \$120           Certificate in Integrative Mental Health         20         \$90         \$120           Certificate in Meditation         8         \$48         \$68           Certificate in Pain Assessment and Management         12         \$50         \$72           Certificate in Perinatal Issues         20         \$90         \$120           Certificate in Spirituality, Health, and Healing         25         \$160         \$210           Certificate in Stress Management         14         \$54         \$84           Explore a Career as a Pharmacy Technician                                                                                                    | Certificate in End of Life Care                                 | 18      | \$78  | \$108         |
| Certificate in Healing Environments         16         \$75         \$96           Certificate in Healthy Aging         10         \$35         \$65           Certificate in Holistic and Integrative Health         50         \$225         \$350           Certificate in Holistic and Integrative Health: Foundations 1         20         \$90         \$120           Certificate in Holistic and Integrative Health: Foundations 2         19         \$85         \$115           Certificate in Holistic and Integrative Health: Foundations 3         11         \$35         \$66           Certificate in Integrative Mental Health         20         \$90         \$120           Certificate in Integrative Mental Health         8         \$48         \$68           Certificate in Pain Assessment and Management         12         \$50         \$72           Certificate in Pain Assessment and Management         12         \$50         \$72           Certificate in Spirituality, Health, and Healing         25         \$160         \$210           Certificate in Strating Your Own Business in Health and Healing         11         \$36         \$66           Certificate in Stress Management         14         \$54         \$84           Explore a Career as a Pharmacy Technician         24         \$65         \$100      <                                                                                              | Certificate in Food, Nutrition, and Health                      | 16      | \$65  | \$96          |
| Certificate in Healthy Aging10\$35\$65Certificate in Holistic and Integrative Health50\$225\$350Certificate in Holistic and Integrative Health: Foundations 120\$90\$120Certificate in Holistic and Integrative Health: Foundations 219\$85\$115Certificate in Holistic and Integrative Health: Foundations 311\$35\$66Certificate in Integrative Mental Health20\$90\$120Certificate in Meditation8\$48\$68Certificate in Pain Assessment and Management12\$50\$72Certificate in Perinatal Issues20\$90\$120Certificate in Spirituality, Health, and Healing25\$160\$210Certificate in Starting Your Own Business in Health and Healing11\$36\$66Certificate in Stress Management14\$54\$84Explore a Career as a Pharmacy Technician24\$65\$100Explore a Career as an Administrative Medical Assistant24\$65\$100Explore a Career in Medical Coding24\$65\$100                                                                                                    | Certificate in Gerontology                                      | 25      | \$120 | \$150         |
| Certificate in Holistic and Integrative Health: Foundations 1 20 \$90 \$120 Certificate in Holistic and Integrative Health: Foundations 2 19 \$85 \$115 Certificate in Holistic and Integrative Health: Foundations 2 19 \$85 \$115 Certificate in Holistic and Integrative Health: Foundations 3 11 \$35 \$66 Certificate in Integrative Mental Health 20 \$90 \$120 Certificate in Meditation 8 \$48 \$68 Certificate in Pain Assessment and Management 12 \$50 \$72 Certificate in Perinatal Issues 20 \$90 \$120 Certificate in Spirituality, Health, and Healing 25 \$160 \$210 Certificate in Starting Your Own Business in Health and Healing 11 \$36 \$66 Certificate in Stress Management 14 \$54 \$84 Explore a Career as a Pharmacy Technician 24 \$65 \$100 Explore a Career as an Administrative Medical Assistant 24 \$65 \$100                                                                                                    | Certificate in Healing Environments                             | 16      | \$75  | \$96          |
| Certificate in Holistic and Integrative Health: Foundations 120\$90\$120Certificate in Holistic and Integrative Health: Foundations 219\$85\$115Certificate in Holistic and Integrative Health: Foundations 311\$35\$66Certificate in Integrative Mental Health20\$90\$120Certificate in Meditation8\$48\$68Certificate in Pain Assessment and Management12\$50\$72Certificate in Perinatal Issues20\$90\$120Certificate in Spirituality, Health, and Healing25\$160\$210Certificate in Starting Your Own Business in Health and Healing11\$36\$66Certificate in Stress Management14\$54\$84Explore a Career as a Pharmacy Technician24\$65\$100Explore a Career as an Administrative Medical Assistant24\$65\$100Explore a Career in Medical Coding24\$65\$100                                                                                                    | Certificate in Healthy Aging                                    | 10      | \$35  | \$65          |
| Certificate in Holistic and Integrative Health: Foundations 2  Certificate in Holistic and Integrative Health: Foundations 3  Certificate in Integrative Mental Health  Certificate in Integrative Mental Health  Certificate in Meditation  Certificate in Pain Assessment and Management  Certificate in Perinatal Issues  Certificate in Spirituality, Health, and Healing  Certificate in Spirituality, Health, and Healing  Certificate in Starting Your Own Business in Health and Healing  Certificate in Stress Management  Explore a Career as a Pharmacy Technician  Explore a Career as an Administrative Medical Assistant  Explore a Career in Medical Coding  19  \$85  \$115  \$466  \$5100  \$120  \$50  \$72  \$50  \$72  \$50  \$72  \$50  \$72  \$50  \$72  \$66  \$72  \$66  \$72  \$73  \$74  \$75  \$75  \$75  \$75  \$75  \$75  \$75                                                                                                    | Certificate in Holistic and Integrative Health                  | 50      | \$225 | \$350         |
| Certificate in Holistic and Integrative Health: Foundations 311\$35\$66Certificate in Integrative Mental Health20\$90\$120Certificate in Meditation8\$48\$68Certificate in Pain Assessment and Management12\$50\$72Certificate in Perinatal Issues20\$90\$120Certificate in Spirituality, Health, and Healing25\$160\$210Certificate in Starting Your Own Business in Health and Healing11\$36\$66Certificate in Stress Management14\$54\$84Explore a Career as a Pharmacy Technician24\$65\$100Explore a Career as an Administrative Medical Assistant24\$65\$100Explore a Career in Medical Coding24\$65\$100                                                                                                    | Certificate in Holistic and Integrative Health: Foundations 1   | 20      | \$90  | \$120         |
| Certificate in Integrative Mental Health       20       \$90       \$120         Certificate in Meditation       8       \$48       \$68         Certificate in Pain Assessment and Management       12       \$50       \$72         Certificate in Perinatal Issues       20       \$90       \$120         Certificate in Spirituality, Health, and Healing       25       \$160       \$210         Certificate in Starting Your Own Business in Health and Healing       11       \$36       \$66         Certificate in Stress Management       14       \$54       \$84         Explore a Career as a Pharmacy Technician       24       \$65       \$100         Explore a Career as an Administrative Medical Assistant       24       \$65       \$100         Explore a Career in Medical Coding       24       \$65       \$100                                                                                                    | Certificate in Holistic and Integrative Health: Foundations 2   | 19      | \$85  | \$115         |
| Certificate in Meditation       8       \$48       \$68         Certificate in Pain Assessment and Management       12       \$50       \$72         Certificate in Perinatal Issues       20       \$90       \$120         Certificate in Spirituality, Health, and Healing       25       \$160       \$210         Certificate in Starting Your Own Business in Health and Healing       11       \$36       \$66         Certificate in Stress Management       14       \$54       \$84         Explore a Career as a Pharmacy Technician       24       \$65       \$100         Explore a Career as an Administrative Medical Assistant       24       \$65       \$100         Explore a Career in Medical Coding       24       \$65       \$100                                                                                                    | Certificate in Holistic and Integrative Health: Foundations 3   | 11      | \$35  | \$66          |
| Certificate in Pain Assessment and Management       12       \$50       \$72         Certificate in Perinatal Issues       20       \$90       \$120         Certificate in Spirituality, Health, and Healing       25       \$160       \$210         Certificate in Starting Your Own Business in Health and Healing       11       \$36       \$66         Certificate in Stress Management       14       \$54       \$84         Explore a Career as a Pharmacy Technician       24       \$65       \$100         Explore a Career as an Administrative Medical Assistant       24       \$65       \$100         Explore a Career in Medical Coding       24       \$65       \$100                                                                                                    | Certificate in Integrative Mental Health                        | 20      | \$90  | \$120         |
| Certificate in Perinatal Issues 20 \$90 \$120  Certificate in Spirituality, Health, and Healing 25 \$160 \$210  Certificate in Starting Your Own Business in Health and Healing 11 \$36 \$66  Certificate in Stress Management 14 \$54 \$84  Explore a Career as a Pharmacy Technician 24 \$65 \$100  Explore a Career as an Administrative Medical Assistant 24 \$65 \$100  Explore a Career in Medical Coding 24 \$65 \$100                                                                                                    | Certificate in Meditation                                       | 8       | \$48  | \$68          |
| Certificate in Spirituality, Health, and Healing25\$160\$210Certificate in Starting Your Own Business in Health and Healing11\$36\$66Certificate in Stress Management14\$54\$84Explore a Career as a Pharmacy Technician24\$65\$100Explore a Career as an Administrative Medical Assistant24\$65\$100Explore a Career in Medical Coding24\$65\$100                                                                                                    | Certificate in Pain Assessment and Management                   | 12      | \$50  | \$72          |
| Certificate in Starting Your Own Business in Health and Healing11\$36\$66Certificate in Stress Management14\$54\$84Explore a Career as a Pharmacy Technician24\$65\$100Explore a Career as an Administrative Medical Assistant24\$65\$100Explore a Career in Medical Coding24\$65\$100                                                                                                    | Certificate in Perinatal Issues                                 | 20      | \$90  | \$120         |
| Certificate in Stress Management14\$54\$84Explore a Career as a Pharmacy Technician24\$65\$100Explore a Career as an Administrative Medical Assistant24\$65\$100Explore a Career in Medical Coding24\$65\$100                                                                                                    | Certificate in Spirituality, Health, and Healing                | 25      | \$160 | \$210         |
| Explore a Career as a Pharmacy Technician24\$65\$100Explore a Career as an Administrative Medical Assistant24\$65\$100Explore a Career in Medical Coding24\$65\$100                                                                                                    | Certificate in Starting Your Own Business in Health and Healing | 11      | \$36  | \$66          |
| Explore a Career as an Administrative Medical Assistant 24 \$65 \$100 Explore a Career in Medical Coding 24 \$65 \$100                                                                                                    | Certificate in Stress Management                                | 14      | \$54  | \$84          |
| Explore a Career in Medical Coding 24 \$65 \$100                                                                                                    | Explore a Career as a Pharmacy Technician                       | 24      | \$65  | \$100         |
| ·                                                                                                    | Explore a Career as an Administrative Medical Assistant         | 24      | \$65  | \$100         |
| Explore a Career in Medical Transcription 24 \$65 \$100                                                                                                    | Explore a Career in Medical Coding                              | 24      | \$65  | \$100         |
|                                                                                                    | Explore a Career in Medical Transcription                       | 24      | \$65  | \$100         |

| Health Care and Medical                          | Hours | Cost         | SRP   |
|--------------------------------------------------|-------|--------------|-------|
| Explore a Career in Medical Writing              | 24    | \$65         | \$100 |
| Explore a Career in Nursing .                    | 24    | \$65         | \$100 |
| Handling Medical Emergencies                     | 24    | \$65         | \$100 |
| HIPAA Compliance                                 | 24    | \$65         | \$100 |
| Human Anatomy and Physiology                     | 24    | \$65         | \$100 |
| Human Anatomy and Physiology II                  | 24    | \$65         | \$100 |
| Introduction to Biology                          | 24    | \$65         | \$100 |
| Introduction to Natural Health and Healing       | 24    | \$65         | \$100 |
| Legal Nurse Consulting                           | 24    | \$65         | \$100 |
| Medical Math                                     | 24    | <b>\$6</b> 5 | \$100 |
| Medical Terminology: A Word Association Approach | 24    | \$65         | \$100 |
| Spanish for Medical Professionals                | 24    | \$65         | \$100 |
| Spanish for Medical Professionals II             | 24    | \$65         | \$100 |
| Start a Pet Sitting Business                     | 24    | \$65         | \$100 |
| Language and Arts                                | Hours | Cost         | SRP   |
| Advanced Fiction Writing                         | 24    | \$65         | \$100 |
| An Introduction to Teaching ESL/EFL              | 24    | \$65         | \$100 |
| Beginner's Guide to Getting Published            | 24    | \$65         | \$100 |
| Beginning Conversational French                  | 24    | \$65         | \$100 |
| Beginning Writer's Workshop                      | 24    | \$65         | \$100 |
| Conversational Japanese                          | 24    | \$65         | \$100 |
| Discover Digital Photography                     | 24    | \$65         | \$100 |
| Discover Sign Language                           | 24    | \$65         | \$100 |
| Drawing for the Absolute Beginner                | 24    | \$65         | \$100 |
| Easy English 1                                   | 24    | \$65         | \$100 |
| Easy English 2                                   | 24    | \$65         | \$100 |
| Easy English 3                                   | 24    | \$65         | \$100 |
| Enhancing Language Development in Childhood      | 24    | \$65         | \$100 |
| Grammar for ESL                                  | 24    | \$65         | \$100 |
| How to Get Started in Game Development           | 24    | \$65         | \$100 |
| How to Make Money From Your Writing              | 24    | \$65         | \$100 |
| Instant Italian                                  | 24    | \$65         | \$100 |
| Intermediate Flash CS6                           | 24    | \$65         | \$100 |
| Intermediate Photoshop CC                        | 24    | \$65         | \$100 |
| Intermediate Photoshop CS5                       | 24    | \$65         | \$100 |
| Intermediate Photoshop CS6                       | 24    | \$65         | \$100 |
| Introduction to Camtasia Studio                  | 24    | \$65         | \$100 |
| Introduction to CoreIDRAW X5                     | 24    | \$65         | \$100 |
| Introduction to Digital Scrapbooking             | 24    | \$65         | \$100 |
| Introduction to Final Cut Pro X                  | 24    | \$65         | \$100 |
|                                                  |       |              |       |

| Language and Aris                                     | " Hours | Cost         | SRP   |
|-------------------------------------------------------|---------|--------------|-------|
| Introduction to Flash CS6                             | 24      | \$65         | \$100 |
| Introduction to Guitar                                | 24      | <b>\$6</b> 5 | \$100 |
| Introduction to Illustrator CS6                       | 24      | \$65         | \$100 |
| Introduction to InDesign CC                           | 24      | \$65         | \$100 |
| Introduction to InDesign CS6                          | 24      | \$65         | \$100 |
| Introduction to Interior Design                       | 24      | \$65         | \$100 |
| Introduction to Internet Writing Markets              | 24      | \$65         | \$100 |
| Introduction to Journaling                            | 24      | \$65         | \$100 |
| Introduction to Photoshop CC                          | 24      | \$65         | \$100 |
| Introduction to Photoshop CS5                         | 24      | \$65         | \$100 |
| Introduction to Photoshop CS6                         | 24      | \$65         | \$100 |
| Introduction to Screenwriting                         | 24      | <b>\$6</b> 5 | \$100 |
| Mastering Your Digital SLR Camera                     | 24      | \$65         | \$100 |
| Music Made Easy                                       | 24      | \$65         | \$100 |
| Mystery Writing .                                     | 24      | \$65         | \$100 |
| Photographing Nature with Your Digital Camera         | 24      | \$65         | \$100 |
| Photographing People With Your Digital Camera         | 24      | \$65         | \$100 |
| Photoshop CC for the Digital Photographer             | 24      | \$65         | \$100 |
| Photoshop CC for the Digital Photographer II          | 24      | \$65         | \$100 |
| Photoshop CS6 for the Digital Photographer            | 24      | \$65         | \$100 |
| Photoshop CS6 for the Digital Photographer II         | 24      | \$65         | \$100 |
| Photoshop Elements 11 for the Digital Photographer    | 24      | \$65         | \$100 |
| Photoshop Elements 11 for the Digital Photographer II | 24      | \$65         | \$100 |
| Photoshop Elements 12 for the Digital Photographer    | 24      | \$65         | \$100 |
| Photoshop Elements 12 for the Digital Photographer II | 24      | \$65         | \$100 |
| Photoshop Elements 13 for the Digital Photographer    | 24      | \$65         | \$100 |
| Photoshop Elements 13 for the Digital Photographer II | 24      | \$65         | \$100 |
| Practical Ideas for the Adult ESL/EFL Classroom       | 24      | \$65         | \$100 |
| Publish and Sell Your E-Books                         | 24      | \$65         | \$100 |
| Research Methods for Writers                          | 24      | \$65         | \$100 |
| Romance Writing                                       | 24      | \$65         | \$100 |
| Secrets of Better Photography                         | 24      | \$65         | \$100 |
| Spanish for Law Enforcement                           | 24      | \$65         | \$100 |
| Spanish for Medical Professionals                     | 24      | \$65         | \$100 |
| Spanish for Medical Professionals II                  | 24      | \$65         | \$100 |
| Spanish in the Classroom                              | 24      | \$65         | \$100 |
| Speed Spanish                                         | 24      | \$65         | \$100 |
| Speed Spanish II                                      | 24      | \$65         | \$100 |
| Speed Spanish III                                     | 24      | \$65         | \$100 |
| Start Your Own Arts and Crafts Business               | 24      | \$65         | \$100 |

| Danguage and Arts                                               | Hours | Cost | SRP   |
|-----------------------------------------------------------------|-------|------|-------|
| Teaching ESL/EFL Grammar                                        | 24    | \$65 | \$100 |
| Teaching ESL/EFL Reading                                        | 24    | \$65 | \$100 |
| Teaching ESL/EFL Vocabulary                                     | 24    | \$65 | \$100 |
| The Craft of Magazine Writing                                   | 24    | \$65 | \$100 |
| The Keys to Effective Editing                                   | 24    | \$65 | \$100 |
| Travel Photography for the Digital Photographer                 | 24    | \$65 | \$100 |
| Travel Writing                                                  | 24    | \$65 | \$100 |
| Write Fiction Like a Pro                                        | 24    | \$65 | \$100 |
| Write Your Life Story                                           | 24    | \$65 | \$100 |
| Writeriffic: Creativity Training for Writers                    | 24    | \$65 | \$100 |
| Writing Essentials                                              | 24    | \$65 | \$100 |
| Writing for Children                                            | 24    | \$65 | \$100 |
| Writing for ESL                                                 | 24    | \$65 | \$100 |
| Writing Young Adult Fiction                                     | 24.   | \$65 | \$100 |
| Law and Legal                                                   | Hours | Cost | SRP   |
| Employment Law Fundamentals                                     | 24    | \$65 | \$100 |
| Explore a Career as a Paralegal                                 | 24    | \$65 | \$100 |
| Introduction to Criminal Law                                    | 24    | \$65 | \$100 |
| Legal Nurse Consulting                                          | 24    | \$65 | \$100 |
| LSAT Preparation - Part 1                                       | 24    | \$65 | \$100 |
| LSAT Preparation - Part 2                                       | 24    | \$65 | \$100 |
| Real Estate Law                                                 | 24    | \$65 | \$100 |
| Workers' Compensation                                           | 24    | \$65 | \$100 |
| Personal Development                                            | Hours | Cost | SRP   |
| Achieving Success with Difficult People                         | 24    | \$65 | \$100 |
| Assisting Aging Parents                                         | 24    | \$65 | \$100 |
| Beginning Conversational French                                 | 24    | \$65 | \$100 |
| Certificate in Starting Your Own Business in Health and Healing | 11    | \$36 | \$66  |
| Common Core Standards for English Language Arts K-5             | 24    | \$65 | \$100 |
| Conversational Japanese                                         | 24    | \$65 | \$100 |
| Creating a Successful Business Plan                             | 24    | \$65 | \$100 |
| Discover Digital Photography                                    | 24    | \$65 | \$100 |
| Discover Sign Language                                          | 24    | \$65 | \$100 |
| Drawing for the Absolute Beginner                               | 24    | \$65 | \$100 |
| Easy English 1                                                  | 24    | \$65 | \$100 |
| Easy English 2                                                  | 24    | \$65 | \$100 |
| Easy English 3                                                  | 24    | \$65 | \$100 |
| Empowering Students With Disabilities                           | 24    | \$65 | \$100 |
| Enhancing Language Development in Childhood                     | 24    | \$65 | \$100 |
| Explore a Career in Nursing                                     | 24    | \$65 | \$100 |
|                                                                 |       |      |       |

| Personal Development                             | * Hours | Cost         | SRP *  |
|--------------------------------------------------|---------|--------------|--------|
| Genealogy Basics                                 | 24      | \$65         | \$100  |
| Get Assertive!                                   | 24      | \$65         | \$100  |
| Get Funny!                                       | 24      | \$65         | \$100  |
| GMAT Preparation                                 | 24      | \$65         | \$100  |
| Grammar for ESL                                  | 24      | \$65         | \$100  |
| Grammar Refresher                                | 24      | \$65         | \$100  |
| GRE Preparation - Part 1 (Verbal and Analytical) | 24      | \$65         | \$100  |
| GRE Preparation - Part 2 (Quantitative)          | 24      | \$65         | \$100  |
| Growing Plants for Fun and Profit                | 24      | \$65         | \$100  |
| Handling Medical Emergencies                     | 24      | \$65         | \$100  |
| Happy and Healthy Pregnancy                      | 24      | \$65         | \$100  |
| Homeschool With Success                          | 24      | \$65         | \$100  |
| How to Get Started in Game Development           | 24      | \$65         | \$100  |
| How to Make Money From Your Writing              | 24      | \$65         | \$100  |
| Human Anatomy and Physiology                     | 24      | \$65         | \$100  |
| Human Anatomy and Physiology II                  | 24      | \$65         | \$100  |
| Individual Excellence                            | 24      | \$65         | \$100  |
| Instant Italian                                  | 24      | \$65         | \$100  |
| Intermediate Photoshop CC                        | 24      | \$65         | \$100  |
| Intermediate Photoshop CS5                       | 24      | \$65         | \$100  |
| Intermediate Photoshop CS6                       | 24      | \$65         | \$100  |
| Interpersonal Communication                      | 24      | \$65         | \$100  |
| Introduction to Algebra                          | 24      | <b>\$6</b> 5 | \$100  |
| Introduction to Biology                          | 24      | \$65         | \$100  |
| Introduction to Chemistry                        | 24      | \$65         | \$100  |
| Introduction to Digital Scrapbooking             | 24      | \$65         | \$100  |
| Introduction to Guitar                           | 24      | \$65         | \$100  |
| Introduction to Interior Design                  | 24      | \$65         | \$100  |
| Introduction to Internet Writing Markets         | 24      | \$65         | \$100  |
| Introduction to Journaling                       | 24      | \$65         | \$100  |
| Introduction to Lightroom 4                      | 24      | \$65         | \$100  |
| Introduction to Lightroom 5                      | 24      | \$65         | \$100  |
| Introduction to LinkedIn Career Networking       | 24      | \$65         | \$100  |
| Introduction to Natural Health and Healing       | 24      | \$65         | \$100  |
| Introduction to Photoshop CC                     | 24      | \$65         | \$100° |
| Introduction to Photoshop CS5                    | 24      | \$65         | \$100  |
| Introduction to Photoshop CS6                    | 24      | \$65         | \$100  |
| Introduction to Statistics                       | 24      | \$65         | \$100  |
| Introduction to Stock Options                    | 24      | \$65         | \$100  |
| Keys to Effective Communication                  | 24      | \$65         | \$100  |

| Personal Development                                   | Hours | Cost | SRP   |
|--------------------------------------------------------|-------|------|-------|
| Keys to Successful Money Management                    | 24    | \$65 | \$100 |
| Leadership                                             | 24    | \$65 | \$100 |
| Learn to Buy and Sell on eBay                          | 24    | \$65 | \$100 |
| Listen to Your Heart, and Success Will Follow          | 24    | \$65 | \$100 |
| Lose Weight and Keep It Off                            | 24    | \$65 | \$100 |
| LSAT Preparation - Part 1                              | 24    | \$65 | \$100 |
| LSAT Preparation - Part 2                              | 24    | \$65 | \$100 |
| Luscious, Low-Fat, Lightning-Quick Meals               | 24    | \$65 | \$100 |
| Managing Life as a Single Parent                       | 24    | \$65 | \$100 |
| Marketing Your Business on the Internet                | 24    | \$65 | \$100 |
| Marriage and Relationships: Keys to Success            | 24    | \$65 | \$100 |
| Mastering Public Speaking                              | 24    | \$65 | \$100 |
| Mastering Your Digital SLR Camera                      | 24    | \$65 | \$100 |
| Math Refresher                                         | 24    | \$65 | \$100 |
| Medical Math                                           | 24    | \$65 | \$100 |
| Merrill Ream Speed Reading                             | 24    | \$65 | \$100 |
| Music Made Easy                                        | 24    | \$65 | \$100 |
| Navigating Divorce                                     | 24    | \$65 | \$100 |
| Personal Finance                                       | 24    | \$65 | \$100 |
| Photographing Nature with Your Digital Camera          | 24    | \$65 | \$100 |
| Photographing People With Your Digital Camera          | 24    | \$65 | \$100 |
| Photoshop CC for the Digital Photographer              | 24    | \$65 | \$100 |
| Photoshop CC for the Digital Photographer II           | 24    | \$65 | \$100 |
| Photoshop CS6 for the Digital Photographer             | 24    | \$65 | \$100 |
| Photoshop CS6 for the Digital Photographer II          | 24    | \$65 | \$100 |
| Photoshop Elements 11 for the Digital Photographer     | 24    | \$65 | \$100 |
| Photoshop Elements 11 for the Digital Photographer II  | 24    | \$65 | \$100 |
| Photoshop Elements 12 for the Digital Photographer     | 24    | \$65 | \$100 |
| Photoshop Elements 12 for the Digital Photographer II  | 24    | \$65 | \$100 |
| Photoshop Elements 13 for the Digital Photographer     | 24    | \$65 | \$100 |
| Photoshop Elements 13 for the Digital Photographer II  | 24    | \$65 | \$100 |
| Practical Ideas for the Adult ESL/EFL Classroom        | 24    | \$65 | \$100 |
| Prepare for the GED® Math Test                         | 24    | \$65 | \$100 |
| Prepare for the GED® Test                              | 24    | \$65 | \$100 |
| Publish and Sell Your E-Books                          | 24    | \$65 | \$100 |
| Ready, Set, Read!                                      | 24    | \$65 | \$100 |
| Real Estate Investing                                  | 24    | \$65 | \$100 |
| Response to Intervention: Reading Strategies That Work | 24    | \$65 | \$100 |
| Resume Writing Workshop                                | 24    | \$65 | \$100 |
| SAT/ACT Preparation - Part 1                           | 24    | \$65 | \$100 |

|                                                                  |       |        | 520-2004 |
|------------------------------------------------------------------|-------|--------|----------|
| Personal Development                                             | Hours | Cost   | SRP      |
| SAT/ACT Preparation - Part 2                                     | 24    | \$65   | \$100    |
| Secrets of Better Photography                                    | 24    | \$65   | \$100    |
| Secrets of the Caterer                                           | 24    | , \$65 | \$100    |
| Singapore Math Strategies: Advanced Model Drawing for Grades 6-9 | 24    | \$65   | \$100    |
| Singapore Math Strategies: Model Drawing for Grades 1-6          | 24    | \$65   | \$100    |
| Singapore Math: Number Sense and Computational Strategies        | 24    | \$65   | \$100    |
| Skills for Making Great Decisions                                | 24    | \$65   | \$100    |
| Spanish for Law Enforcement                                      | 24    | \$65   | \$100    |
| Spanish for Medical Professionals                                | 24    | \$65   | \$100    |
| Spanish for Medical Professionals II                             | 24    | \$65   | \$100    |
| Spanish in the Classroom                                         | 24    | \$65   | \$100    |
| Speed Spanish                                                    | 24    | \$65   | \$100    |
| Speed Spanish II                                                 | 24    | \$65   | \$100    |
| Speed Spanish III                                                | 24    | \$65   | \$100    |
| Start a Pet Sitting Business                                     | 24    | \$65   | \$100    |
| Start and Operate Your Own Home-Based Business                   | 24    | \$65   | \$100    |
| Start Your Own Arts and Crafts Business                          | 24    | \$65   | \$100    |
| Start Your Own Edible Garden                                     | 24    | \$65   | \$100    |
| Start Your Own Gift Basket Business                              | 24    | \$65   | \$100    |
| Start Your Own Small Business                                    | 24    | \$65   | \$100    |
| Starting a Consulting Practice                                   | 24    | \$65   | \$100    |
| Stocks, Bonds, and Investing: Oh, My!                            | 24    | \$65   | \$100    |
| Teaching Preschool: A Year of Inspiring Lessons                  | 24    | \$65   | \$100    |
| Teaching Students With Learning Disabilities                     | 24    | \$65   | \$100    |
| Teaching Writing: Grades K-3                                     | 24    | \$65   | . \$100  |
| The Analysis and Valuation of Stocks                             | 24    | \$65   | \$100    |
| Travel Photography for the Digital Photographer                  | 24    | \$65   | \$100    |
| Twelve Steps to a Successful Job Search                          | 24    | \$65   | \$100    |
| Understanding Adolescents                                        | 24    | \$65   | \$100    |
| Where Does All My Money Go?                                      | 24    | \$65   | \$100    |
| Wow, What a Great Event!                                         | 24    | \$65   | \$100    |
| Write Your Life Story                                            | 24    | \$65   | \$100    |
| Writing for ESL                                                  | 24    | \$65   | \$100    |
| Teaching and Education                                           | Hours | Cost   | SRP      |
| Boot Camp                                                        | 24    | \$0    | \$0      |
| A to Z Grant Writing                                             | 24    | \$65   | \$100    |
| Advanced Grant Proposal Writing                                  | 24    | \$65   | \$100    |
| An Introduction to Teaching ESL/EFL                              | 24    | \$65   | \$100    |
| Common Core Standards for English Language Arts K-5              | 24    | \$65   | \$100    |
| Creating a Classroom Web Site                                    | 24    | \$65   | \$100    |

| Teaching and Education.                                                | Hours | Cost of | SRP   |
|------------------------------------------------------------------------|-------|---------|-------|
| Creating Classroom Centers                                             | 24    | \$65    | \$100 |
| Creating the Inclusive Classroom: Strategies for Success               | 24    | \$65    | \$100 |
| Differentiated Instruction in the Classroom                            | 24    | \$65    | \$100 |
| Differentiating K-12 Assessments                                       | 24    | \$65    | \$100 |
| Empowering Students With Disabilities                                  | 24    | \$65    | \$100 |
| Enhancing Language Development in Childhood                            | 24    | \$65    | \$100 |
| Get Assertive!                                                         | 24    | \$65    | \$100 |
| Get Grants!                                                            | 24    | \$65    | \$100 |
| Grammar Refresher                                                      | 24    | \$65    | \$100 |
| GRE Preparation - Part 1 (Verbal and Analytical)                       | 24    | \$65    | \$100 |
| GRE Preparation - Part 2 (Quantitative)                                | 24    | \$65    | \$100 |
| Guided Reading and Writing: Strategies for Maximum Student Achievement | 24    | \$65    | \$100 |
| Guided Reading: Strategies for the Differentiated Classroom            | 24    | \$65    | \$100 |
| Handling Medical Emergencies                                           | 24    | \$65    | \$100 |
| Homeschool With Success                                                | 24    | \$65    | \$100 |
| Integrating Technology in the Classroom                                | 24    | \$65    | \$100 |
| Introduction to Algebra                                                | 24    | \$65    | \$100 |
| Introduction to Microsoft Word 2011 for Mac                            | 24    | \$65    | \$100 |
| Leadership                                                             | 24    | \$65    | \$100 |
| LSAT Preparation - Part 1                                              | 24    | \$65    | \$100 |
| LSAT Preparation - Part 2                                              | 24    | \$65    | \$100 |
| Microsoft PowerPoint 2013 in the Classroom                             | 24    | \$65    | \$100 |
| Practical Ideas for the Adult ESL/EFL Classroom                        | 24    | \$65    | \$100 |
| Praxis I Preparation                                                   | 24    | \$65    | \$100 |
| Prepare for the GED® Math Test                                         | 24    | \$65    | \$100 |
| Prepare for the GED® Test                                              | 24    | \$65    | \$100 |
| Ready, Set, Read!                                                      | 24    | \$65    | \$100 |
| Response to Intervention: Reading Strategies That Work                 | 24    | \$65    | \$100 |
| SAT/ACT Preparation - Part 1                                           | 24    | \$65    | \$100 |
| SAT/ACT Preparation - Part 2                                           | 24    | \$65    | \$100 |
| Singapore Math Strategies: Advanced Model Drawing for Grades 6-9       | 24    | \$65    | \$100 |
| Singapore Math Strategies: Model Drawing for Grades 1-6                | 24    | \$65    | \$100 |
| Singapore Math: Number Sense and Computational Strategies              | 24    | \$65    | \$100 |
| Solving Classroom Discipline Problems                                  | 24    | \$65    | \$100 |
| Solving Classroom Discipline Problems II                               | 24    | \$65    | \$100 |
| Spanish in the Classroom                                               | 24    | \$65    | \$100 |
| Survival Kit for New Teachers                                          | 24    | \$65    | \$100 |
| Teaching Adult Learners                                                | 24    | \$65    | \$100 |
| Teaching ESL/EFL Grammar                                               | 24    | \$65    | \$100 |
| Teaching ESL/EFL Reading                                               | 24    | \$65    | \$100 |

| Teaching and Education                                                 | . Hours | Cost | SRP   |
|------------------------------------------------------------------------|---------|------|-------|
| Teaching ESL/EFL Vocabulary                                            | 24      | \$65 | \$100 |
| Teaching High School Students                                          | 24      | \$65 | \$100 |
| Teaching Math: Grades 4-6                                              | 24      | \$65 | \$100 |
| Teaching Preschool: A Year of Inspiring Lessons                        | 24      | \$65 | \$100 |
| Teaching Science: Grades 4-6                                           | 24      | \$65 | \$100 |
| Teaching Smarter With SMART Boards                                     | 24      | \$65 | \$100 |
| Teaching Students With ADHD                                            | 24      | \$65 | \$100 |
| Teaching Students With Autism: Strategies for Success                  | 24      | \$65 | \$100 |
| Teaching Students With Learning Disabilities                           | 24      | \$65 | \$100 |
| Teaching Writing: Grades 4-6                                           | 24      | \$65 | \$100 |
| Teaching Writing: Grades K-3                                           | 24      | \$65 | \$100 |
| The Creative Classroom                                                 | 24      | \$65 | \$100 |
| The Differentiated Instruction and Response to Intervention Connection | 24      | \$65 | \$100 |
| Understanding Adolescents                                              | 24      | \$65 | \$100 |
| Using the Internet in the Classroom                                    | 24      | \$65 | \$100 |
| Web 2.0: Blogs, Wikis, and Podcasts                                    | 24      | \$65 | \$100 |
| Writing Effective Grant Proposals                                      | 24      | \$65 | \$100 |
| Writing for ESL                                                        | 24      | \$65 | \$100 |
| Technology                                                             | Hours   | Cost | SRP   |
| Achieving Top Search Engine Positions                                  | 24      | \$65 | \$100 |
| Advanced CompTIA A+ Certification Prep                                 | 24      | \$85 | \$110 |
| Advanced CSS3 and HTML5                                                | 24      | \$65 | \$100 |
| Advanced PC Security                                                   | 24      | \$65 | \$100 |
| Advanced Web Pages                                                     | 24      | \$65 | \$100 |
| Basic CompTIA A+ Certification Prep                                    | 24      | \$85 | \$110 |
| CompTIA® Network+ Certification Prep                                   | 24      | \$85 | \$110 |
| CompTIA® Security+ Certification Prep 1                                | 24      | \$85 | \$110 |
| CompTIA® Security+ Certification Prep 2                                | 24      | \$85 | \$110 |
| Computer Skills for the Workplace                                      | 24      | \$65 | \$100 |
| Creating jQuery Mobile Websites With Dreamweaver                       | 24      | \$65 | \$100 |
| Creating Mobile Apps with HTML5                                        | 24      | \$65 | \$100 |
| Creating Responsive Web Pages                                          | 24      | \$65 | \$100 |
| Creating Web Pages                                                     | 24      | \$65 | \$100 |
| Creating WordPress Websites                                            | 24      | \$65 | \$100 |
| Creating WordPress Websites II                                         | 24      | \$65 | \$100 |
| Designing Effective Websites                                           | 24      | \$65 | \$100 |
| How to Get Started in Game Development                                 | 24      | \$65 | \$100 |
| Intermediate C# Programming                                            | 24      | \$65 | \$100 |
| Intermediate CompTIA A+ Certification Prep                             | 24      | \$85 | \$110 |
| Intermediate CSS and XHTML                                             | 24      | \$65 | \$100 |

| Technology                            | Flours . | Cost | SEP : |
|---------------------------------------|----------|------|-------|
| Intermediate Dreamweaver CS6          | 24       | \$65 | \$100 |
| Intermediate Flash CS6                | 24       | \$65 | \$100 |
| Intermediate Java Programming         | 24       | \$65 | \$100 |
| Intermediate Microsoft Access 2010    | 24       | \$65 | \$100 |
| Intermediate Microsoft Access 2007    | 24       | \$65 | \$100 |
| Intermediate Microsoft Access 2013    | 24       | \$65 | \$100 |
| Intermediate Microsoft Excel 2010     | 24       | \$65 | \$100 |
| Intermediate Microsoft Excel 2013     | 24       | \$65 | \$100 |
| Intermediate Networking               | 24       | \$65 | \$100 |
| Intermediate Oracle                   | 24       | \$65 | \$100 |
| Intermediate Photoshop CC             | 24       | \$65 | \$100 |
| Intermediate Photoshop CS5            | 24       | \$65 | \$100 |
| Intermediate Photoshop CS6            | 24       | \$65 | \$100 |
| Intermediate PHP and MySQL            | 24       | \$65 | \$100 |
| Intermediate SQL                      | 24       | \$65 | \$100 |
| Intermediate Visual Basic             | 24       | \$65 | \$100 |
| Introduction to Adobe Edge Animate    | 24       | \$65 | \$100 |
| Introduction to Ajax Programming      | 24       | \$65 | \$100 |
| Introduction to ASP.NET               | 24       | \$65 | \$100 |
| Introduction to C# Programming        | 24       | \$65 | \$100 |
| Introduction to C++ Programming       | 24       | \$65 | \$100 |
| Introduction to Camtasia Studio       | 24       | \$65 | \$100 |
| Introduction to CoreIDRAW X5          | 24       | \$65 | \$100 |
| Introduction to Crystal Reports       | 24       | \$65 | \$100 |
| Introduction to CSS and XHTML         | 24       | \$65 | \$100 |
| Introduction to Database Development  | 24       | \$65 | \$100 |
| Introduction to Dreamweaver CS6       | 24       | \$65 | \$100 |
| Introduction to Final Cut Pro X       | 24       | \$65 | \$100 |
| Introduction to Flash CS6             | 24       | \$65 | \$100 |
| Introduction to Google Analytics      | 24       | \$65 | \$100 |
| Introduction to Illustrator CS6       | 24       | \$65 | \$100 |
| Introduction to InDesign CC           | 24       | \$65 | \$100 |
| Introduction to InDesign CS6          | 24       | \$65 | \$100 |
| Introduction to Java Programming      | 24       | \$65 | \$100 |
| Introduction to JavaScript            | 24       | \$65 | \$100 |
| Introduction to Lightroom 4           | 24       | \$65 | \$100 |
| Introduction to Lightroom 5           | 24       | \$65 | \$100 |
| Introduction to Microsoft Access 2007 | 24       | \$65 | \$100 |
| Introduction to Microsoft Access 2010 | 24       | \$65 | \$100 |
| Introduction to Microsoft Access 2013 | 24       | \$65 | \$100 |

| - 1. 1                                                | 11    |               | 000   |
|-------------------------------------------------------|-------|---------------|-------|
| Technology                                            | Hours | Cost          | SRIP  |
| Introduction to Microsoft Excel 2010                  | 24    | \$65<br>***** | \$100 |
| Introduction to Microsoft Excel 2013                  | 24    | \$65          | \$100 |
| Introduction to Networking                            | 24    | \$65<br>*65   | \$100 |
| Introduction to Oracle                                | 24    | \$65          | \$100 |
| Introduction to PC Security                           | 24    | \$65          | \$100 |
| Introduction to PC Troubleshooting                    | 24    | \$65          | \$100 |
| Introduction to Photoshop CC                          | 24    | \$65          | \$100 |
| Introduction to Photoshop CS5                         | 24    | \$65          | \$100 |
| Introduction to Photoshop CS6                         | 24    | \$65          | \$100 |
| Introduction to PHP and MySQL                         | 24    | \$65          | \$100 |
| Introduction to Programming                           | 24    | \$65          | \$100 |
| Introduction to Python 2.5 Programming                | 24    | \$65          | \$100 |
| Introduction to Python 3 Programming                  | 24    | \$65          | \$100 |
| Introduction to SQL                                   | 24    | \$65          | \$100 |
| Introduction to Visual Basic                          | 24    | \$65          | \$100 |
| Introduction to Windows 7                             | 24    | \$65          | \$100 |
| Introduction to Windows 8                             | 24    | \$65          | \$100 |
| Introduction to XML                                   | 24    | \$65          | \$100 |
| Keyboarding                                           | 24    | \$65          | \$100 |
| Mac, iPhone, and iPad Programming                     | 24    | \$65          | \$100 |
| Marketing Your Business on the Internet               | 24    | \$65          | \$100 |
| Photoshop CC for the Digital Photographer             | 24    | \$65          | \$100 |
| Photoshop CC for the Digital Photographer II          | 24    | \$65          | \$100 |
| Photoshop CS6 for the Digital Photographer            | 24    | \$65          | \$100 |
| Photoshop CS6 for the Digital Photographer II         | 24    | \$65          | \$100 |
| Photoshop Elements 11 for the Digital Photographer    | 24    | \$65          | \$100 |
| Photoshop Elements 11 for the Digital Photographer II | 24    | \$65          | \$100 |
| Photoshop Elements 12 for the Digital Photographer    | 24    | \$65          | \$100 |
| Photoshop Elements 12 for the Digital Photographer II | 24    | \$65          | \$100 |
| Photoshop Elements 13 for the Digital Photographer    | 24    | \$65          | \$100 |
| Photoshop Elements 13 for the Digital Photographer II | 24    | \$65          | \$100 |
| Understanding the Cloud                               | 24    | \$65          | \$100 |
| Web 2.0: Blogs, Wikis, and Podcasts                   | 24    | \$65          | \$100 |
| Wireless Networking                                   | 24    | \$65          | \$100 |
| Write Effective Web Content                           | 24    | \$65          | \$100 |
| Writing and Publishing                                | Hours | Cost          | SRP   |
| A to Z Grant Writing                                  | 24    | \$65          | \$100 |
| Advanced Fiction Writing                              | 24    | \$65          | \$100 |
| Advanced Grant Proposal Writing                       | 24    | \$65          | \$100 |
| Becoming a Grant Writing Consultant                   | 24    | \$65          | \$100 |

| Writing and Publishing                       | Hours | Cost         | SRP   |
|----------------------------------------------|-------|--------------|-------|
| Beginner's Guide to Getting Published        | 24    | <b>\$</b> 65 | \$100 |
| Beginning Writer's Workshop                  | 24    | \$65         | \$100 |
| Business and Marketing Writing               | 24    | \$65         | \$100 |
| Creating WordPress Websites                  | 24    | \$65         | \$100 |
| Creating WordPress Websites II               | 24    | \$65         | \$100 |
| Effective Business Writing                   | 24    | \$65         | \$100 |
| Explore a Career in Medical Writing          | 24    | \$65         | \$100 |
| Fundamentals of Technical Writing            | 24    | \$65         | \$100 |
| Get Grants!                                  | 24    | \$65         | \$100 |
| Grammar Refresher                            | 24    | \$65         | \$100 |
| How to Make Money From Your Writing          | 24    | \$65         | \$100 |
| Intermediate Microsoft Word 2007             | 24    | \$65         | \$100 |
| Intermediate Microsoft Word 2010             | 24    | \$65         | \$100 |
| Introduction to Internet Writing Markets     | 24    | \$65         | \$100 |
| Introduction to Journaling                   | 24    | \$65         | \$100 |
| Introduction to Microsoft Word 2007          | 24    | \$65         | \$100 |
| Introduction to Screenwriting                | 24    | \$65         | \$100 |
| Mystery Writing                              | 24,   | \$65         | \$100 |
| Publish and Sell Your E-Books                | 24    | \$65         | \$100 |
| Research Methods for Writers                 | 24    | \$65         | \$100 |
| Resume Writing Workshop                      | 24    | \$65         | \$100 |
| Romance Writing                              | 24    | \$65         | \$100 |
| The Craft of Magazine Writing                | 24    | \$65         | \$100 |
| The Keys to Effective Editing                | 24    | \$65         | \$100 |
| Travel Writing                               | 24    | \$65         | \$100 |
| Write and Publish Your Nonfiction Book       | 24    | \$65         | \$100 |
| Write Effective Web Content                  | 24    | \$65         | \$100 |
| Write Fiction Like a Pro                     | 24    | \$65         | \$100 |
| Write Your Life Story                        | 24    | \$65         | \$100 |
| Writeriffic: Creativity Training for Writers | 24    | \$65         | \$100 |
| Writing Effective Grant Proposals            | 24    | \$65         | \$100 |
| Writing Essentials                           | 24    | \$65         | \$100 |
| Writing for Children                         | 24    | \$65         | \$100 |
| Writing for ESL                              | 24    | \$65         | \$100 |
| Writing the Fantasy Novel                    | 24    | \$65         | \$100 |
| Writing Young Adult Fiction                  | 24    | \$65         | \$100 |